# **PROYECTO INTEGRADOR DE LA CARRERA DE INGENIERÍA MECÁNICA**

# **DISEÑO Y CONSTRUCCIÓN DE UN CONTROLADOR DE VÁLVULA DE UN CUARTO DE VUELTA CON ACCIONAMIENTO NEUMÁTICO Y COMUNICACIÓN CON PROTOCOLO MODBUS**

**Adolfo Rais**

**Ing. Carlos H. Mendieta Ing. Graciano Zanella** 

 **Director Co-Director**

Junio 2009

Centro Atómico Bariloche

Instituto Balseiro Universidad Nacional de Cuyo Comisión Nacional de Energía Atómica Argentina

# **Índice de Abreviaturas**

**FSO**: (Full Scale Output) Fondo de escala de salida **SCADA**: (Supervisory Control And Data Adquisition) Adquisición de Datos y Control de Supervisión **SP**: (Set Point) Valor de consigna **PCB**: (Printed Circuit Board) Placa de Circuito Impreso **PWM**: (Pulse Width Modulation) Modulación por Ancho de Pulso **ADC**: (Analog to Digital Converter) Conversor Analógico-Digital **PLC**: (Programmable Logic Controller) Controlador Lógico Programable **RTU**: (Remote Terminal Unit) Unidad Terminal Remota **I/O**: (Input / Output) Entradas / Salidas **CPU**: (Centrar Processing Unit) Unidad Central de Procesamiento **HSC**: (High Speed Counters) Contadores Rápidos.

# Índice de Contenidos

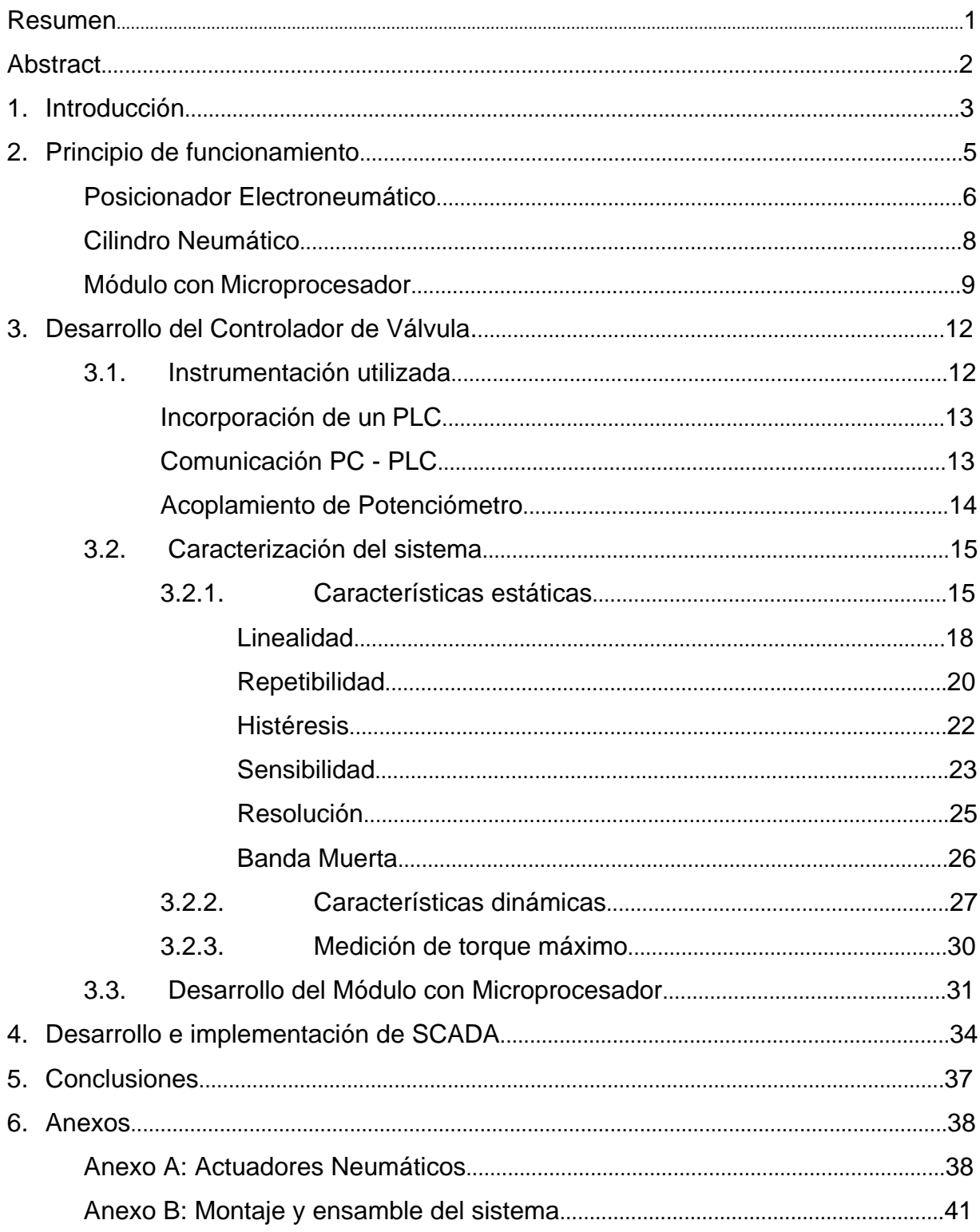

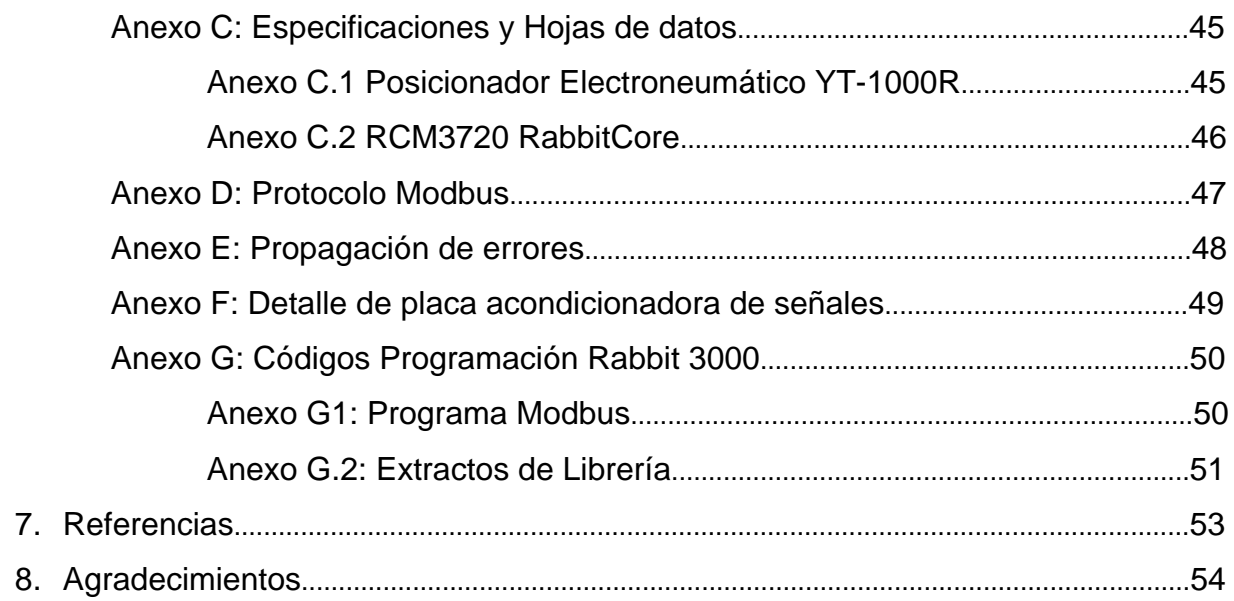

### **Resumen**

En el presente trabajo se combinan conocimientos de ingeniería mecánica y de electrónica para desarrollar un controlador de válvula de un cuarto de vuelta con accionamiento neumático y comunicación con protocolo Modbus. Para esto se utilizó un posicionador electroneumático, un cilindro neumático y un módulo electrónico con microprocesador.

En el trabajo se exponen sus principios de funcionamiento, su desarrollo, y la comunicación con un sistema SCADA.

Como complemento se midieron las características estáticas del controlador obteniendo como resultado la linealidad mayor al 97.5% FSO, repetibilidad mayor al 97,4% FSO, histéresis menor al 2.1% FSO, resolución menor al 1.4 % FSO y sensibilidad media  $\overline{S} = (5.9 \pm 0.1) \frac{\partial}{\partial m}$ .

Palabras Clave: controlador de válvula, posicionador electroneumático, cilindro neumático.

### **Abstract**

Within the following Project, knowledge of mechanical engineering and electronics are combined to develop a quarter-turn valve controller with pneumatic drive and communication with Modbus protocol. For that purpose, an electropneumatic positioner, a pneumatic cylinder and an electronic module with microprocessor were used.

The following Project does also contain its principles of operation, its development, and the process of communication with a SCADA system.

Furthermore, the controller's static characteristics were measured obtaining linearity up 97.5% FSO, repeatability up 97.4% FSO, hysteresis below 2.1% FSO, resolution below 1.4% FSO and an average sensitivity  $\bar{S} = (5.9 \pm 0.1) \frac{\delta}{mA}$ .

Key words: valve controller, electropneumatic positioner, pneumatic cylinder

### **1. Introducción**

En el control automático de los procesos industriales la válvula de control juega un papel muy importante en el bucle de regulación. Realiza la función de variar el caudal de fluido de control que modifica a su vez el valor de la variable medida comportándose como un orificio de área continuamente variable.

Las fuerzas de desequilibrio que actúan en la válvula de control influyen en la determinación de su posición y hacen que el control sea errático e incluso inestable. Estas fuerzas son esencialmente el rozamiento de la válvula y la fuerza estática del fluido sobre la válvula (que depende del grado de apertura de la misma) Estas fuerzas pueden compensarse mediante la utilización de un posicionador.

Los posicionadores se utilizan para regular la posición de las válvulas accionadas por actuadores lineales o rotativos. Un actuador, básicamente es un dispositivo que convierte la energía suministrada en trabajo útil (ver Anexo A: Actuadores Neumáticos).

El posicionador compara la señal de entrada con la posición de la válvula, y si esta no es la indicada (existe una señal de error dada por un lazo de retroalimentación) envía una señal al actuador para forzar una posición de válvula conforme al valor de consigna (SP).

La motivación de este trabajo surge de la necesidad del Complejo Tecnológico Pilcaniyeu de reemplazar el controlador eléctrico de una válvula de control de un circuito de refrigeración en la planta de "Mock-Up", que presenta frecuentes fallas. El origen de estas fallas radica en el alto ciclo de trabajo requerido para la válvula.

Esta válvula es de tres vías, e interviene en el control de temperatura de un intercambiador de calor. Las características de este tipo de válvulas facilitan un control muy rápido de la temperatura gracias a que el fluido de refrigeración puede derivar a través de la válvula, sin pasar por el intercambiador.

La necesidad del reemplazo del controlador nos condujo a analizar las opciones disponibles. La decisión de utilizar un sistema neumático para el diseño y construcción del controlador de válvula está basada en lo siguiente:

los actuadores eléctricos en general tienen un ciclo de trabajo (duty cycle) muy por debajo de lo requerido en esta aplicación.

• los actuadores eléctricos no soportan sobrecargas a diferencia de los neumáticos e hidráulicos.

para esta aplicación no se requieren grandes velocidades de respuesta como para justificar el uso de sistemas eléctricos.

• tampoco se requieren fuerzas relativamente grandes como para justificar el uso de sistemas hidráulicos.

el aire comprimido está disponible en el sitio de trabajo del controlador de válvula.

• la operación con aire comprimido es menos sensible a los cambios de temperatura que el uso de fluidos hidráulicos. Esto garantiza la operación segura, incluso sobre condiciones extremas.

el costo de instalación de redes de aire comprimido es muy inferior al de una red hidráulica.

disponemos de espacio físico suficiente como para instalar dispositivos neumáticos, que en general son más voluminosos que el resto.

el 90% de las válvulas de control utilizadas en la industria son accionadas por sistemas neumáticos debido a que son sencillos y de fácil mantenimiento.

los sistemas neumáticos aseguran una larga vida útil si son utilizados con aire libre de partículas.

los actuadores neumáticos, a diferencia de los eléctricos, sirven para liberar a las válvulas de posibles enclavamientos.

Por estas razones adquirimos un actuador neumático de doble efecto y un posicionador electroneumático.

Como además la idea del proyecto fue incorporar monitoreo y control electrónico, se utilizó un microcontrolador.

El presente trabajo pretende introducirnos en el campo de la regulación automática del control de procesos, conocer la aplicación de la neumática en los instrumentos de control e incorporarle tecnología electrónica para ampliar sus prestaciones.

A continuación desarrollamos las características y los principios de funcionamiento de los dispositivos que componen el controlador con el objeto de abordar luego con más detalle su diseño y construcción.

4

# **2. Principio de funcionamiento**

El dispositivo desarrollado es un aparato de campo electrónico-neumático que incluye un microcontrolador.

Consta de los siguientes componentes:

- Posicionador electroneumático rotativo
- Actuador neumático rotante
- Módulo con Microprocesador.
- Sistema de retroalimentación de posición con potenciómetro  $\bullet$

A continuación presentamos un esquema del funcionamiento global del siste-

ma:

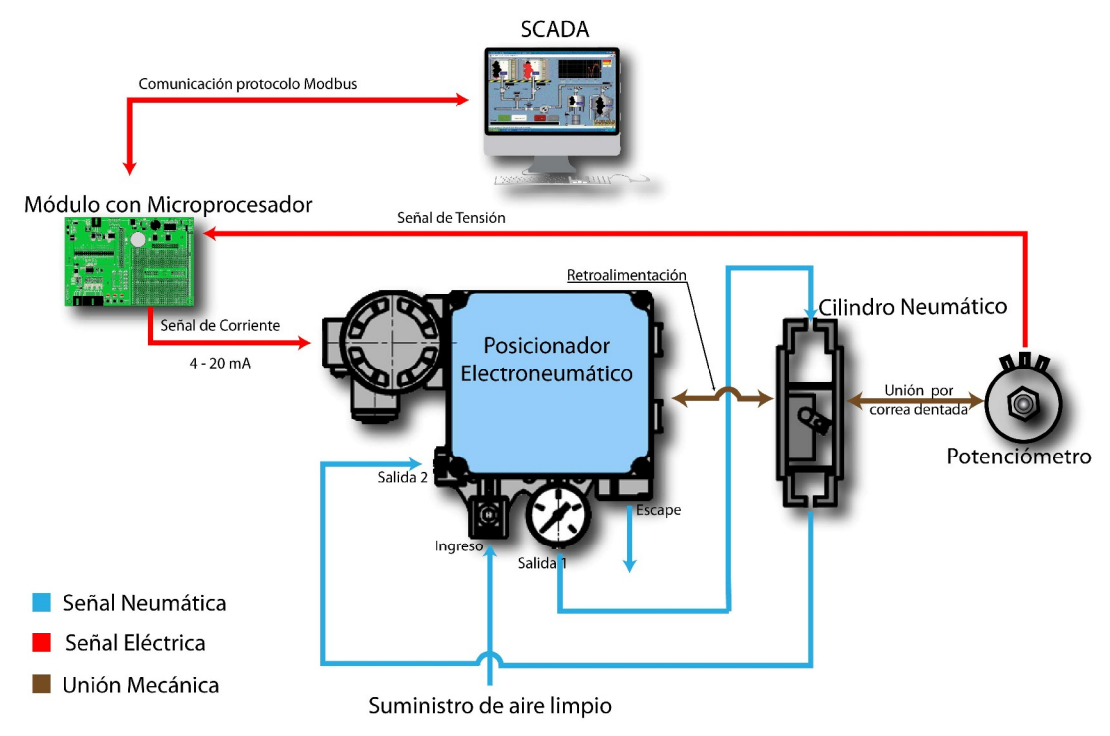

**Figura 2.1** Diagrama de flujos del sistema

El módulo con microprocesador recibe un comando de control por el bus de comunicaciones Modbus, lo procesa y traduce en una señal de corriente de 4 a 20 mA que luego es enviada al posicionador electroneumático. Este último convierte la señal de corriente en una posición angular y envía una señal neumática al cilindro rotativo. Un acople mecánico directo proporciona el lazo de retroalimentación entre el cilindro y el posicionador.

Por otra parte, una correa dentada acopla el movimiento del actuador con un potenciómetro. De aquí se envía al módulo electrónico una tensión proporcional al ángulo de salida del cilindro.

### **Posicionador Electroneumático**

El posicionador electroneumático utilizado (ver Anexo C.1: Hoja de datos YTC- 1000R) es de acción rotativa de un cuarto de vuelta y tiene capacidad para trabajar con cilindros de simple y doble efecto (ver Anexo A: Actuadores Neumáticos). El esquema de ensamblaje del posicionador se muestra a continuación:

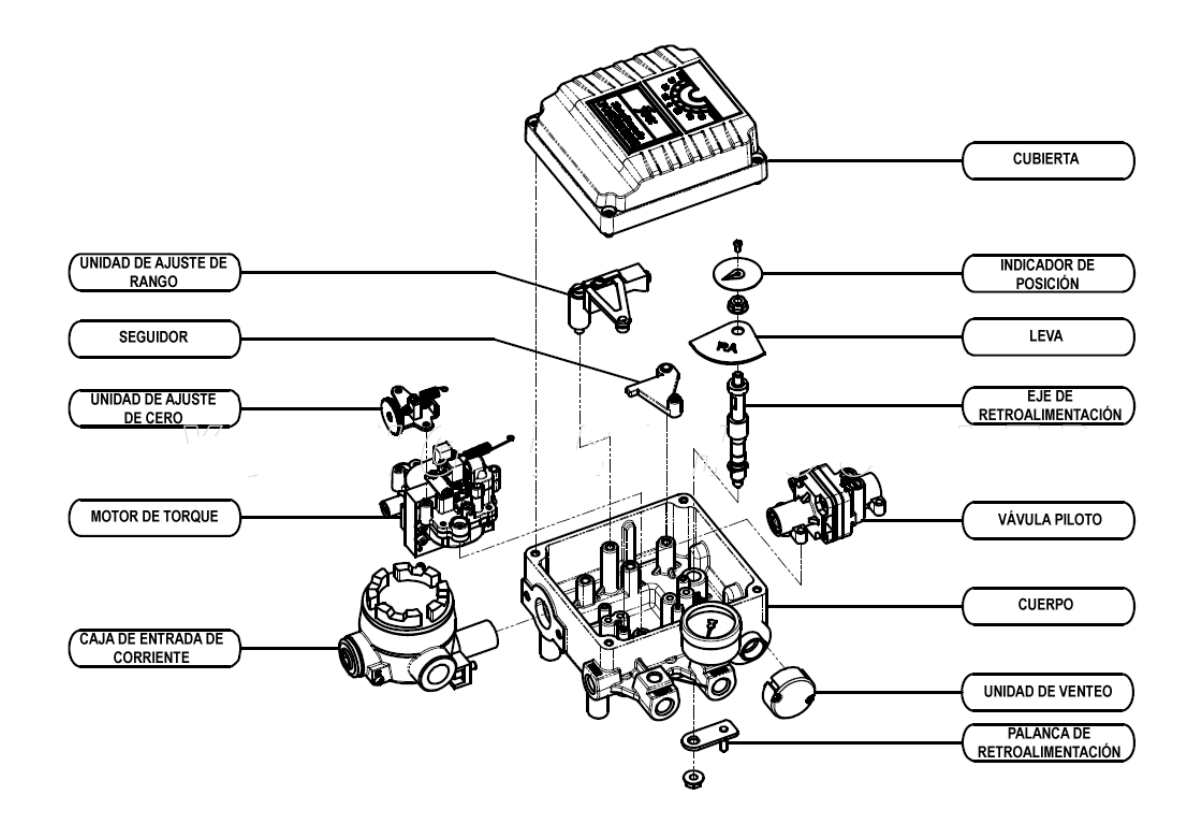

**Figura 2.2** Esquema de partes del posicionador electroneumático

Una señal eléctrica de entrada provista por el módulo electrónico es convertida en una señal neumática proporcional a través del movimiento de un motor y un sistema de tobera/aleta. Esta señal neumática, luego de ser amplificada, se utiliza para alimentar al actuador neumático.

A continuación describiremos el principio de funcionamiento detallado del posicionador electroneumático, tomando como referencia el esquema de la Figura 2.3.

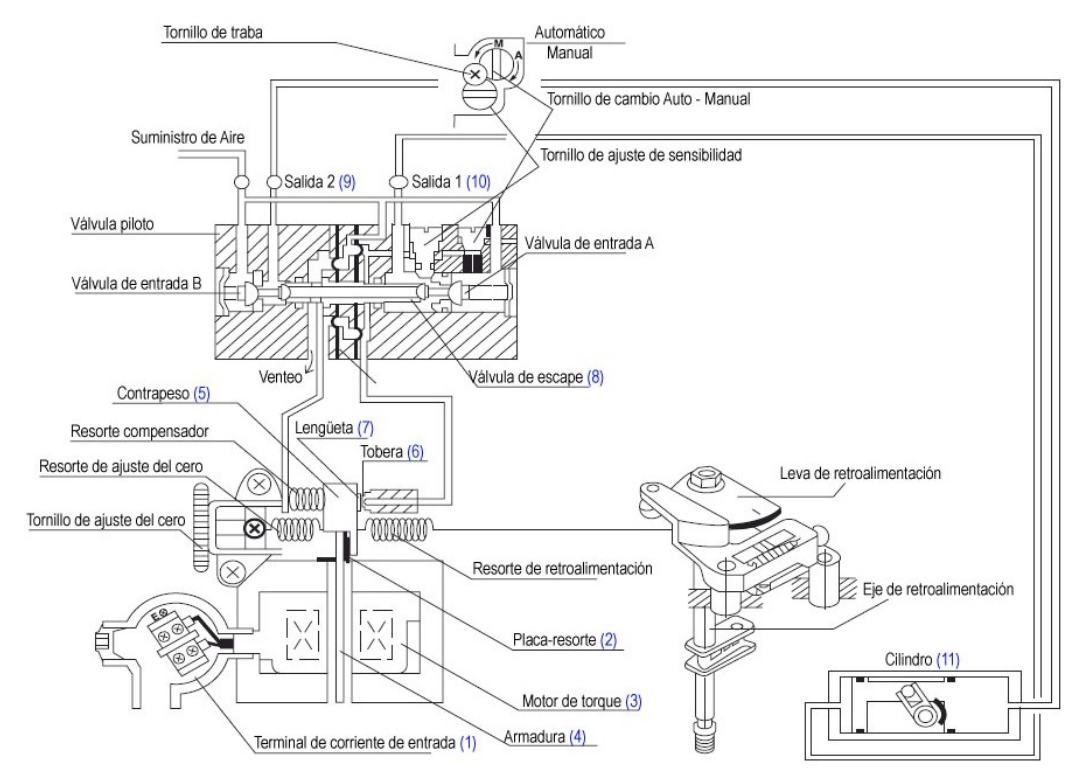

**Figura 2.3** Esquema del posicionador electroneumático

A medida que la corriente de entrada (1) crece, la placa-resorte (2) del motor de torque (3) trabaja como pivote. Mientras la armadura (4) recibe el torque proveniente del motor (3) en sentido contrario de las agujas del reloj, el contrapeso (5) es empujado hacia la izquierda. La distancia entre la tobera (6) y la lengüeta (7) aumenta, por lo tanto la presión interna de la tobera (6) decrece. Como consecuencia la válvula de escape (8) se moverá hacia la derecha y la presión de la Salida 1 (9) aumentará (la presión de Salida 2 (10) disminuirá) para mover el cilindro neumático (11).<br>Debido a que estamos utilizando un cilindro de doble efecto es importante des-

tacar que cuando decrece la corriente de entrada, el efecto es el opuesto al men-

cionado anteriormente, es decir que se presuriza la Salida 2 (10) y la Salida 1 (9) queda abierta a la atmósfera hasta alcanzar el punto de equilibrio.

Para comprender los mecanismos de retroalimentación del posicionador, exponemos el siguiente diagrama en bloques:

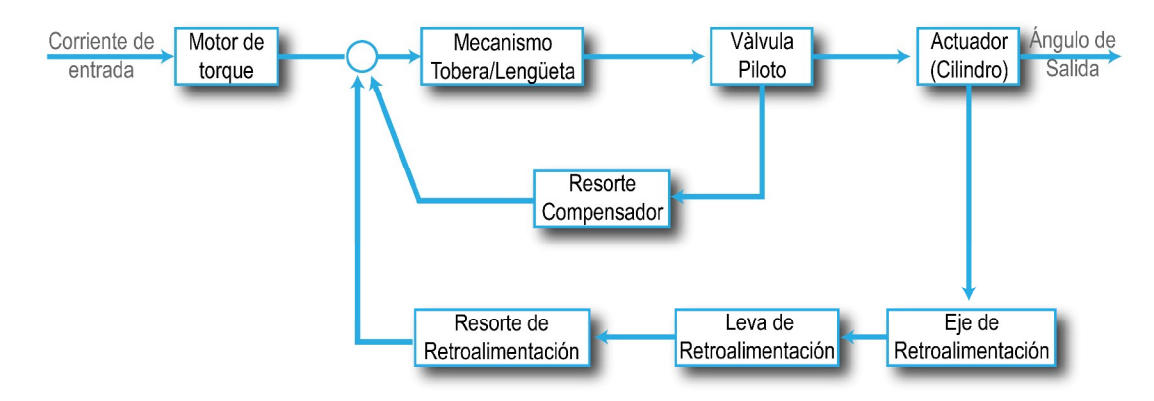

**Figura 2.4** Diagrama en bloques del posicionador electroneumático

Como se puede apreciar hay dos lazos de retroalimentación interna en el posicionador. El primero para la establecer la posición de la válvula piloto y el segundo para estabilizar el ángulo del actuador.

### **Cilindro Neumático**

El actuador utilizado en la práctica<sup>1</sup> es rotante, de doble efecto y tiene un diámetro de pistón de 32 mm. Este se encuentra alimentado por señales neumáticas provenientes del posicionador electroneumático. Éstas ingresan al cilindro por dos orificios (como se muestra en la Figura 2.5) para mover posteriormente dos pistones fijos a los extremos de una cremallera. Esta última transforma el movimiento lineal alternativo en una rotación parcial de un piñón.

El sentido de giro del piñón depende del lado donde se esté aplicando el aire comprimido y el torque de salida del eje del cilindro, de la presión de aire, de la superficie del pistón, y de la relación de transmisión entre la cremallera y el piñón.

 <sup>1</sup> MiCRO modelo 0.047.430.090.

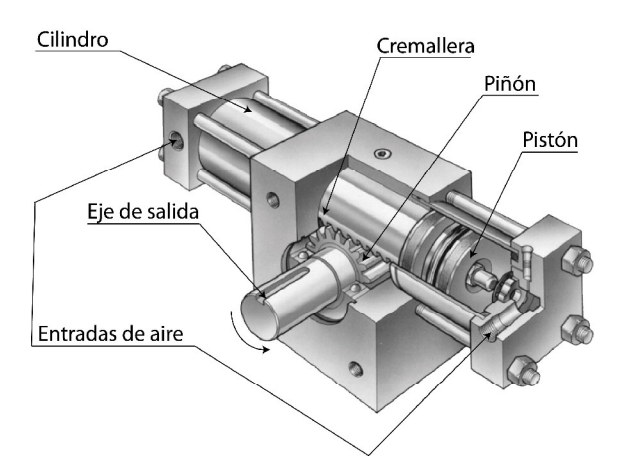

 **Figura 2.5** Esquema del actuador rotativo doble efecto

Como mencionamos anteriormente, el eje del cilindro se acopla directamente con el eje de retroalimentación del posicionador. Para esto, el eje del cilindro atraviesa dos caras opuestas del actuador.

Además, el cilindro cuenta con dispositivos adicionales:

Amortiguación de fin de carrera: Tiene la finalidad de absorber la energía cinética de las masas en movimiento cuando los pistones alcanzan las posiciones extremas. The contract of the contract of the contract of the contract of the contract of the contract of the contract of the contract of the contract of the contract of the contract of the contract of the contract of the

Pistones con imán incorporado: puede ser utilizado con un detector magnético externo con el fin de actuar interruptores durante el recorrido o al final de su carrera. The contract of the contract of the contract of the contract of the contract of the contract of the contract of the contract of the contract of the contract of the contract of the contract of the contract of the c

### **Módulo con Microprocesador**

Este módulo está compuesto, como se aprecia en la Figura 2.6, por un núcleo o "módulo microprocesado integrado" (RCM3720 Rabbit Core), una "placa para prototipos" (RCM3720 Prototyping Board) y una placa de acondicionamiento de señales.

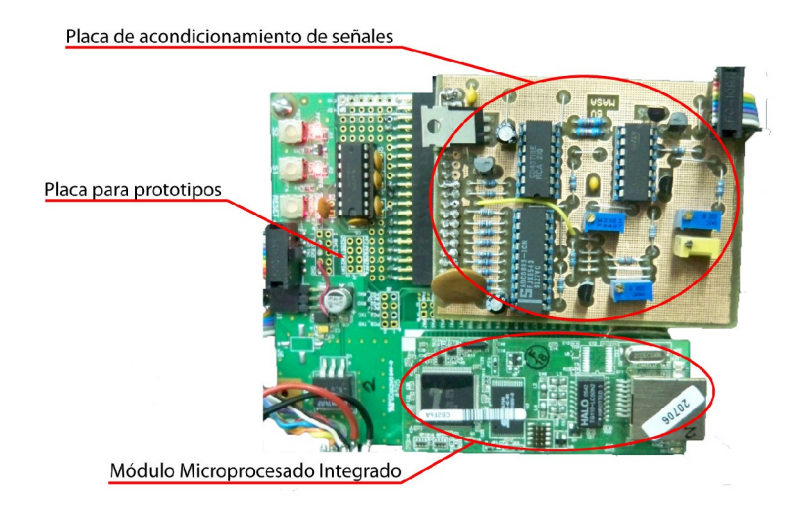

**Figura 2.6** Componentes del Microcontrolador

Un módulo microprocesado integrado consiste en una pequeña placa (PCB) donde está montado principalmente un microprocesador, las memorias (RAM, Flash, puertos I/O, etc.) y todos aquellos componentes necesarios para poder trabajar con el microprocesador (como los relojes, y otra serie de componentes externos). Estas pequeñas placas cuentan con conectores para poder incorporarlos en nuestros diseños o en una placa para prototipos.

En el núcleo se ejecuta un programa (ver Anexo G.1) que posibilita la comunicación, a través del protocolo Modbus RTU (ver Anexo D: Protocolo Modbus), del módulo microprocesado, configurado como esclavo Modbus, con un maestro Modbus.

La placa para prototipos se utiliza para montar el núcleo y disponer de conexiones accesibles para la alimentación y comunicación por los puertos. Además cuenta con la posibilidad de incorporar diseñospropios (como la placa de acondicionamiento de señales en nuestro caso).

Utilizando el protocolo Modbus RTU el maestro envía un comando de control al puerto de comunicación del microcontrolador (esclavo Modbus) para ser procesado. El dato de control, contenido en dicho comando, es convertido en una señal de tensión rectangular de alta frecuencia, de amplitud constante, y de ciclo de trabajo variable. Esta técnica (conocida como PWM) permite controlar el valor medio de la tensión rectangular modificando el ancho de pulso de la señal periódica.

Debido a que es necesario entregar una corriente normalizada de 4-20 mA al posicionador, necesitamos transformar la señal PWM en la corriente requerida.<br>Para esto se utilizó la placa de acondicionamiento de señales, la cual, estabiliza la amplitud de la señal cuadrada, filtra las componentes de altas frecuencias y la tensión promedio resultante del filtrado, se convierte en una salida 4 a 20 mA utilizando un conversor tensión a corriente estándar (ver Anexo F para más detalles)

Por otra parte, como hemos visto en la Figura 2.1, el potenciómetro envía al microcontrolador una señal de tensión proporcional al ángulo de salida del actuador. Esta tensión comprendida entre 1 y 5V, ingresa a un ADC ubicado en la placa de acondicionamiento de señales para ser transformada en señal digital de 8 bits. El código de 8 bits resultante de la conversión, lo procesa el microcontrolador y lo envía al maestro Modbus.

## **3. Desarrollo del Controlador de Válvula**

### **3.1 Instrumentación utilizada**

Con el objeto de calibrar el dispositivo y caracterizarlo fue necesaria la implementación de un sistema para realizar tales tareas.

En primer lugar, para confeccionar las curvas de calibración corriente-posición necesitábamos de un dispositivo que midiera desplazamientos angulares. Para esto optamos por utilizar un encoder incremental con una resolución de 2000 pulsos por vuelta. Este dispositivo dispone de electrónica y óptica que convierten el desplazamiento angular en una señal pulsada. En particular disponemos de dos canales de salida. Utilizando ambas señales en cuadratura (como se aprecia en la Figura 3.1.1) se puede diferenciar el sentido de rotación y además cuadruplicar la resolución.

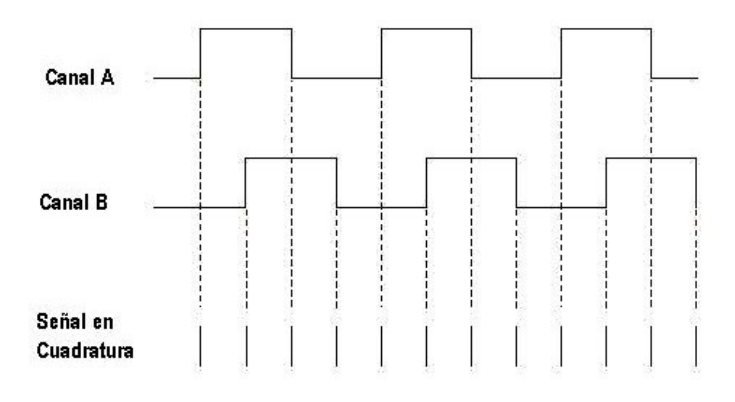

**Figura 3.1.1** Señales de salida del encoder.

El encoder fue acoplado por medio de un sistema de poleas de relación 1:1. Con esto el desplazamiento angular del eje del cilindro coincidía con el del encoder.

Las primeras pruebas se hicieron midiendo los pulsos de un canal del encoder con un contador de pulsos comercial y obtuvimos una gran dispersión en los datos medidos, es decir, las mediciones carecían de repetibilidad. Cualquier mínima oscilación que se producía en la salida incrementaba la cuenta de pulsos.

#### **Incorporación de un PLC**

Con el fin de obtener mediciones razonables de la posición angular decidimos utilizar un PLC como contador de pulsos. Este dispositivo cuenta con salidas y entradas que posibilitan el control de actuadores y recibir la lectura de sensores.

En particular, el PLC utilizado (Siemens S7-200) cuenta sólo con I/Os digitales, pero el agregado de módulos de expansión permite disponer de I/Os analógicas. Este PLC se programa desde una PC para luego correr en modo independiente y realizar las tareas requeridas.

En la programación se dispone con un amplio rango de funciones como contadores rápidos (HSC), con lo cual es posible contar eventos externos independientemente del funcionamiento de la CPU. Uno de los modos de configuración de estos contadores permite contar las señales en cuadratura y cambiar el signo de contaje de acuerdo con el sentido de giro del eje.

Utilizando las entradas digitales leímos ambos canales de salida del encoder. Configuramos un HSC para contar en modo cuadratura <sup>a</sup> una velocidad 4X <sup>y</sup> así traducir la cuenta en una posición angular. Al aumentar la resolución 4 veces obteníamos 2000 cuentas al rotar 90°, lo cual corresponde a una resolución de 0.045°.

Además, con el acople de un módulo de expansión de entradas y salidas analógicas (Siemens EM235) agregamos al PLC la tarea de entregar al posicionador la corriente normalizada entre 4 y 20 mA.

#### **Comunicación PC - PLC**

Para agregar flexibilidad a la lectura de posición angular y escritura de corriente utilizamos una PC con un programa gráfico. Establecimos comunicación entre el PLC y la PC utilizando el protocolo Modbus RTU.

Para comenzar con el proceso de comunicación programamos al PLC como esclavo Modbus. Luego incorporamos en la PC un componente para Visual Basic<sup>2</sup> que permitió configurar la misma como maestro Modbus.

 <sup>2</sup> Software TAS-HMITalk de CPKSoft Engineering. <http://www.cpksoft.com.ar>

Luego se desarrollaron programas para ir excitando al sistema con distintas formas funcionales, adquirir datos de posición y guardar los mismos en archivos.

La limitante en la adquisición de datos vía comunicación Modbus fue la variable tiempo. Dado que la frecuencia de muestreo no pudo superar los 20 Hz, cuando deseábamos medir respuestas en un rango menor a 500 ms obteníamos una cantidad baja de datos.

#### **Acoplamiento de un Potenciómetro**

l

La forma de adquirir una cantidad razonable de puntos en los rangos de tiempos cortos fue utilizando un potenciómetro en lugar del encoder. Así se midió la caída de tensión en bornes del potenciómetro como magnitud proporcional a la posición.

La medición en el potenciómetro la realizamos con un osciloscopio digital Agilent que disponía de memoria capaz de almacenar mediciones de una pantalla.<br>Además contaba con la posibilidad de conectarse con una PC para transferir los datos almacenados.

Por otra parte, se midió en el osciloscopio la caída de tensión en una resistencia de calidad conectada en serie con el conexionado eléctrico al posicionador. De esta manera realizamos una medición indirecta de la corriente.

### **3.2 Caracterización del sistema**

Para estudiar el rendimiento del controlador, agruparemos algunas características en dos áreas: características estáticas y características dinámicas.

### **3.2.1 Características estáticas**

Las características estáticas son todos aquellos parámetros que definen el comportamiento del sistema frente a entradas de valor constante en el tiempo. Siendo estrictos con esta definición, realizamos las curvas de respuesta estática excitando al sistema con escalones de corriente dejando estabilizar al sistema en cada escalón. Los parámetros que medimos para realizar la caracterización estática son: la linealidad, repetibilidad, histéresis, sensibilidad, resolución y banda muerta.

Antes de comenzar a caracterizar cada uno de estos parámetros, es importante resaltar que, debido a que son posibles varias definiciones, los resultados sólo se aplican en las condiciones mencionadas en cada definición utilizada.

Las primeras curvas de calibración estática se realizaron excitando al sistema con escalones del 20% del rango de corriente (aprox. 3.2 mA) con excepción del último escalón que fue del 10%. El rango abarcado para esta medición fue desde 0% hasta el 90%. Se consideraron los escalones crecientes y los decrecientes.

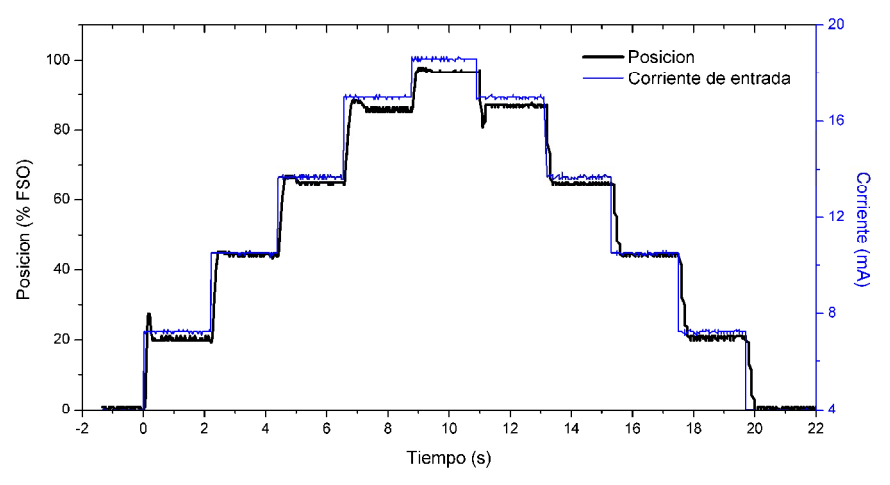

**Figura 3.2.1.1** Excitación del sistema con escalones del 20% del rango de corriente

Midiendo el valor de estabilización de la corriente y el valor de estabilización de la posición en cada escalón de la curva anterior, obtenemos la siguiente curva de calibración:

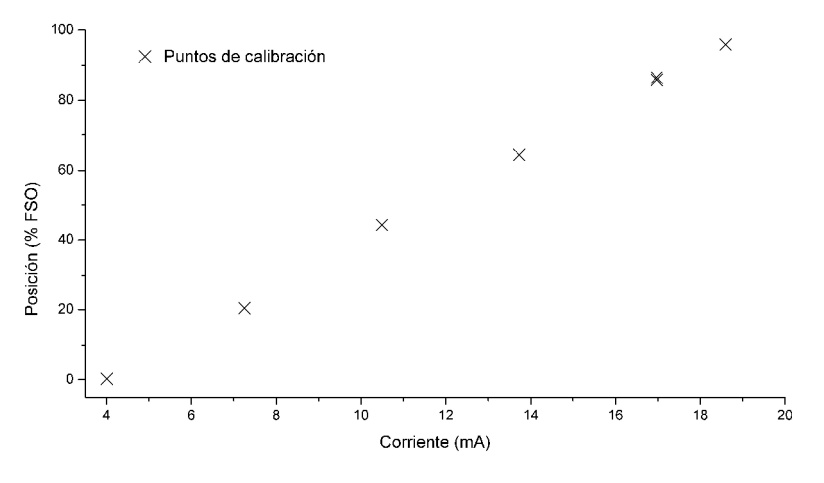

**Figura 3.2.1.2** 1<sup>er</sup> calibración corriente-posición

También excitamos al sistema con rampas de pendiente muy baja, de forma tal de variar la entrada lentamente. Los datos obtenidos mostraron que, aun con una pendiente muy baja, la dinámica seguía presente y afectaba notablemente los resultados. Por este motivo, y con el objetivo de disponer de una mayor cantidad de puntos en todo el rango, se hizo una segunda curva de calibración excitando al sistema con escalones del 10% del rango de corriente.

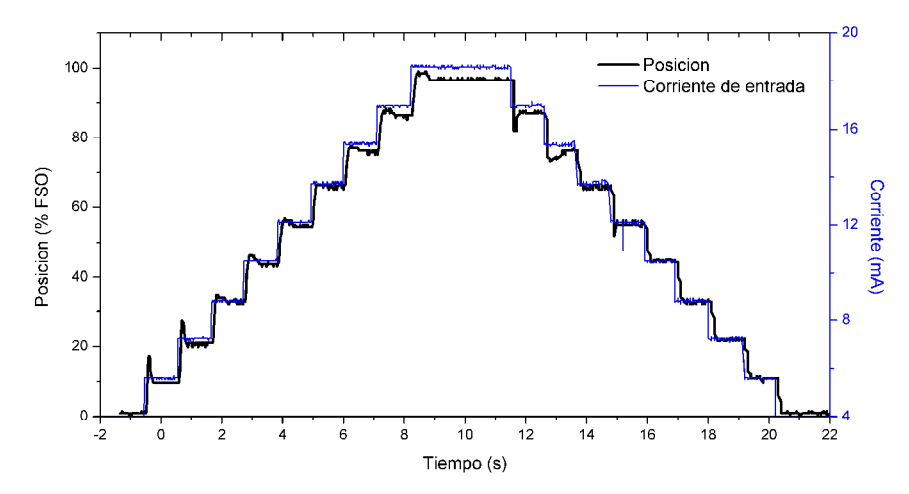

**Figura 3.2.1.3** Excitación del sistema con escalones del 10% del rango de corriente

Utilizando el mismo método de los escalones del 20%, se midieron los siguientes puntos, y se obtuvo la gráfica de la Figura 3.2.1.4.

| Corriente $\pm$ 0.04 (mA) | Posición $\pm$ 0.6 (% FSO) |
|---------------------------|----------------------------|
| 4.01                      | 0.9                        |
| 5.63                      | 9.7                        |
| 7.25                      | 21.0                       |
| 8.87                      | 33.0                       |
| 10.49                     | 43.7                       |
| 12.11                     | 54.4                       |
| 13.73                     | 65.7                       |
| 15.35                     | 75.7                       |
| 16.97                     | 86.4                       |
| 18.59                     | 96.5                       |
| 16.97                     | 87.1                       |
| 15.35                     | 76.4                       |
| 13.73                     | 65.7                       |
| 12.11                     | 55.0                       |
| 10.49                     | 44.9                       |
| 8.87                      | 33.0                       |
| 7.25                      | 22.3                       |
| 5.63                      | 11.0                       |
| 4.01                      | 0.9                        |

**Tabla 3.2.1.1** Calibración estática de corriente-posición

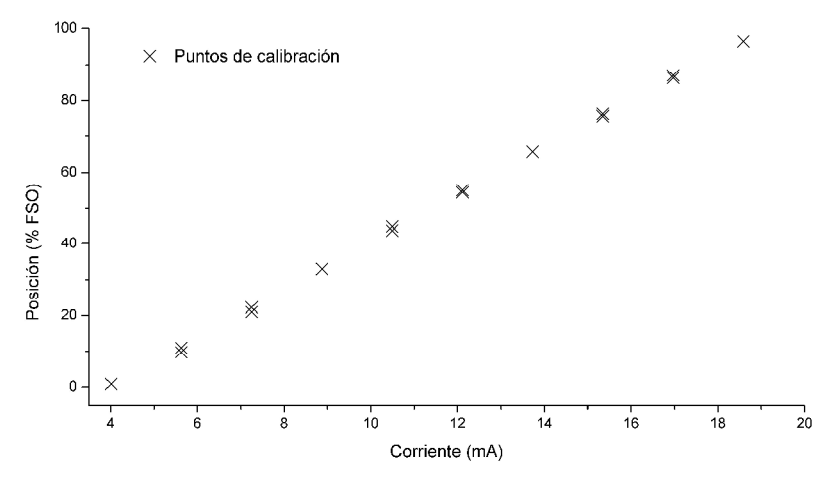

**Figura 3.2.1.4** 2<sup>da</sup> calibración de posición-corriente

Por disponer de un mayor número de puntos, utilizamos los datos de la 2<sup>da</sup> cada calibración de posición-corriente para realizar las mediciones de los parámetros característicos.

### **Linealidad**

La linealidad es una medida de la desviación máxima en la variable de salida (posición angular) de cualquier punto de la curva de calibración estática respecto a una recta de referencia.

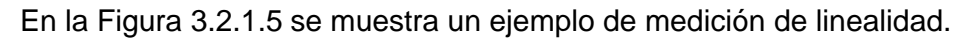

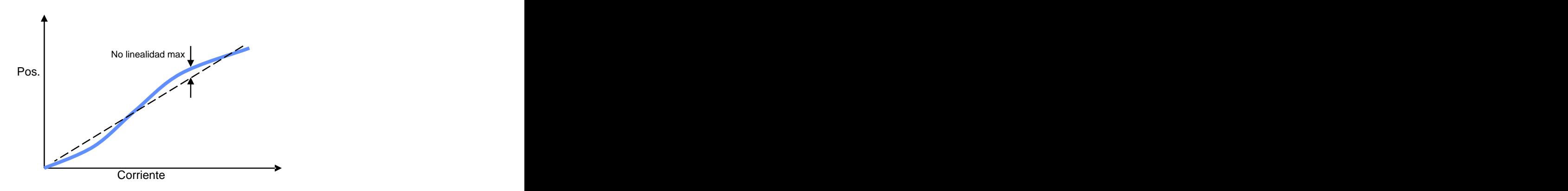

**Figura 3.2.1.5** Ejemplo de no linealidad de curva de calibración

En particular, en este trabajo, utilizaremos como recta de referencia a la resultante del ajuste por mínimos cuadrados. Como consecuencia, expondremos el valor de la "Linealidad por Mínimos Cuadrados" que presenta el sistema.

El ajuste de la recta, tiene la siguiente forma funcional

 $P_{teórica} = A + B \cdot i$ 

Los parámetros y la curva obtenida en el ajuste de mínimos cuadrados para la curva de calibración estática son los siguientes:

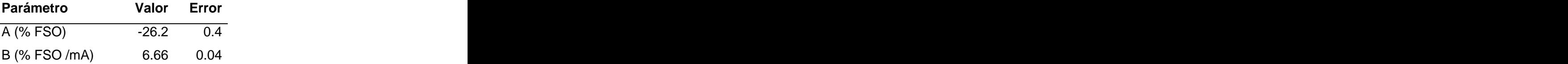

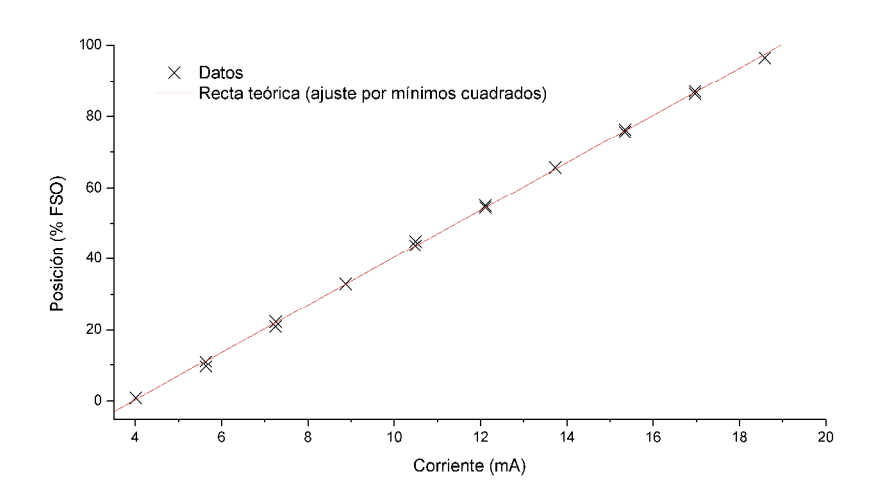

**Figura 3.2.1.6** Recta de referencia de linealidad y datos medidos

De la desviación en posición de los puntos medidos respecto de la recta  $\left| P_{\text{reórica}} - P_j \right| = \left| A + B \times i_j - P_j \right|$  seleccionamos la máxima.

 $\max\left( \left| P_{\textit{reórica}} \cdot P_j \right| \right)$  = 1.6 ± 0.9 % FSO

De esta manera la linealidad resulta mayor al 97.5% del fondo de escala de salida.

También se hizo el ajuste lineal para la primera curva de calibración.

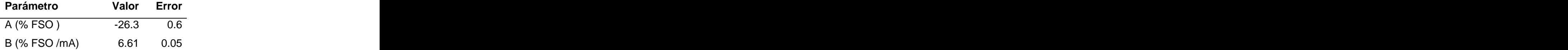

En la Figura 3.2.1.7 se muestran las 8 rectas posibles en el ajuste lineal de los dos conjuntos de datos. Las bandas de error de los parámetros de ajuste y el gráfico reportan que los dos ajustes lineales no son diferenciables entre sí dentro del rango de validez del ajuste.

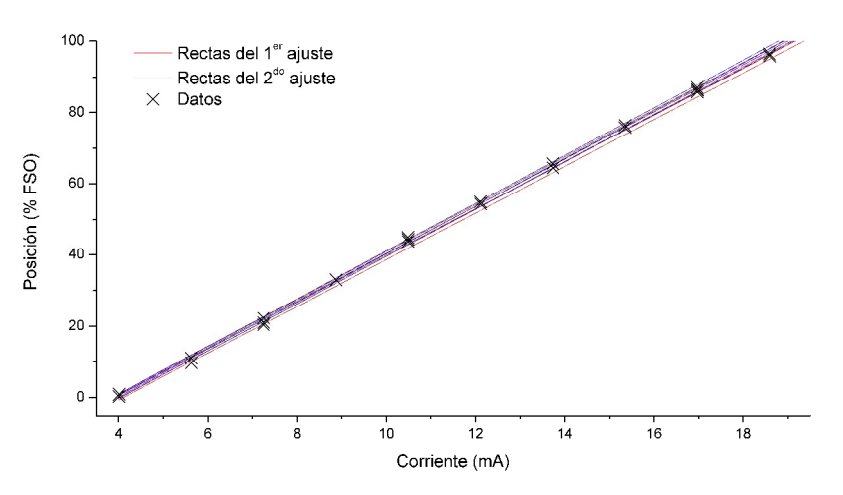

**Figura 3.2.1.7** Gráfica de las 4 rectas posibles en cada ajuste

#### **Repetibilidad**

La repetibilidad es la capacidad de reproducción de las posiciones de salida cuando una misma señal de entrada es aplicada repetidamente bajo las mismas condiciones y en el mismo sentido de variación.

Siguiendo la definición, se excitó al sistema con escalones comenzando siempre desde el cero de la escala. Para realizar una simple estimación de este parámetro se tomaron únicamente 2 mediciones de la salida para cada valor de entrada.

Un análisis más exhaustivo hubiese requerido hasta 5 repeticiones para cada valor de entrada, a fin de obtener un valor estadístico de repetibilidad.

Para introducirnos un poco más en el concepto de este parámetro, la repetibilidad es sinónimo de precisión: a mayor repetibilidad menor dispersión de los valores de salida para una misma señal de entrada y, por lo tanto, mayor precisión.

La excitación y la respuesta en función del tiempo se muestran en la siguiente Figura

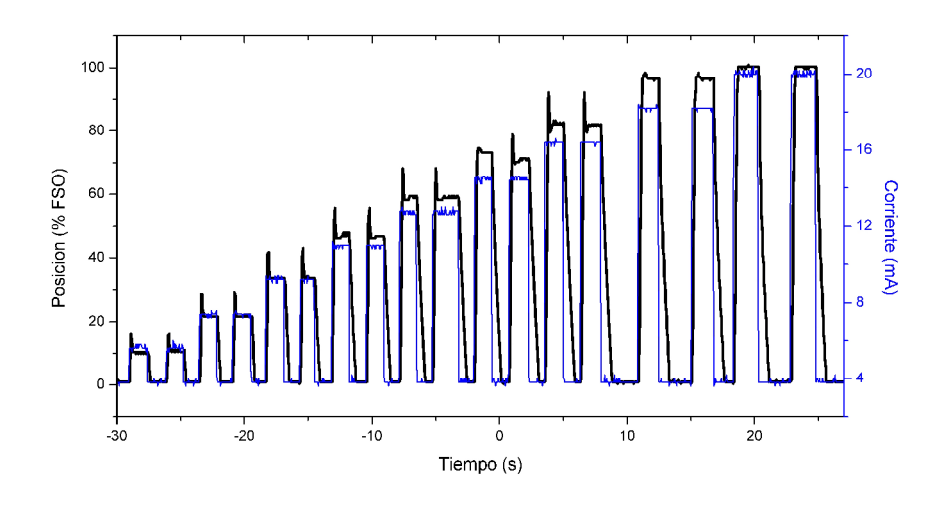

**Figura 3.2.1.8** Excitación y respuesta para medición de repetibilidad

Luego de la estabilización de los valores de salida en cada escalón, determinamos los siguientes puntos.

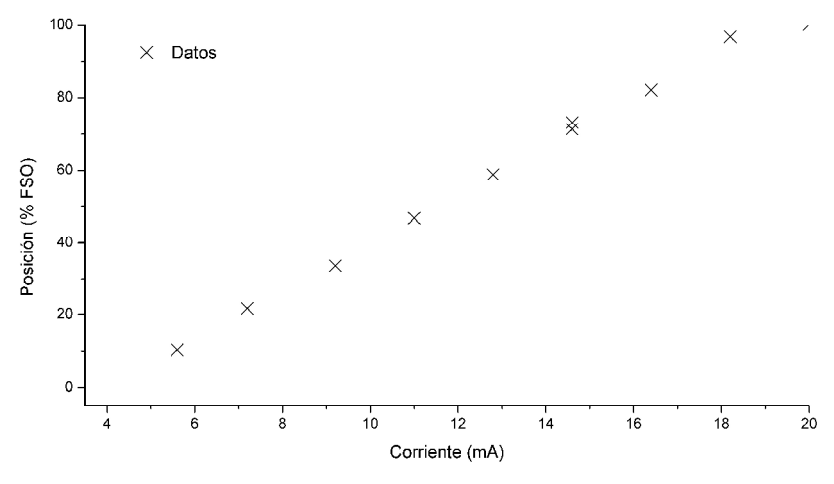

**Figura 3.2.1.9** Medición de repetibilidad

En la figura anterior se puede apreciar que para todos los valores de entrada, a excepción de uno, se obtuvo un único valor de salida

La máxima dispersión entre valores de salida es max $\left(\left|P_{n}^{i}\cdot P_{m}^{i}\right|\right)$ =1.8±0.8%FSO (el superíndice "i" indica que son valores de salida correspondientes a una misma entrada). Por lo tanto la repetibilidad del controlador resulta mayor al 97.4 % de fondo de escala de salida.

#### **Histéresis**

Cuando se desea alcanzar un valor de salida (posición) con valores crecientes de entrada (corriente) y luego con valores decrecientes, las dos salidas probablemente difieran una de otra.

La histéresis es la diferencia máxima en la variable de salida para una misma señal de entrada, cuando la variable recorre todo el rango en los dos sentidos, ascendente y descendente. En la Figura 3.2.1.10 se aprecia un ejemplo de un sistema con histéresis, y su forma de medición.

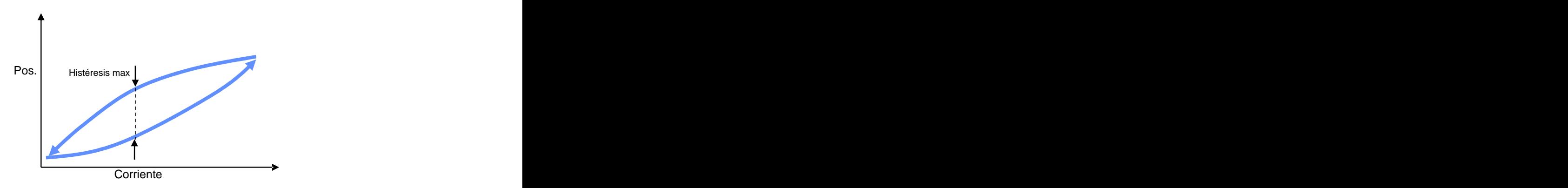

**Figura 3.2.1.10** Medición de histéresis máxima

De la curva de calibración estática se graficaron los puntos correspondientes a una entrada creciente y a la entrada decreciente, discriminándolos entre sí como se muestra en la figura.

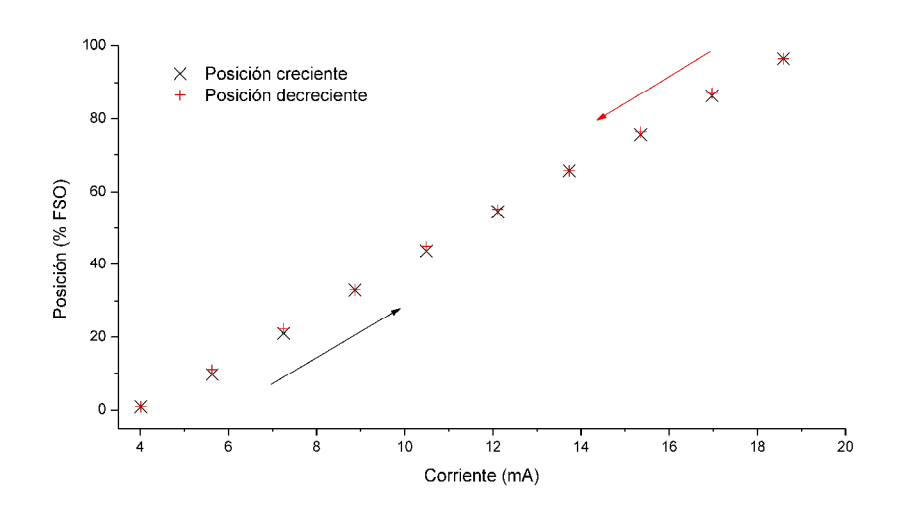

**Figura 3.2.1.11** Histéresis en el controlador.

De estos puntos calculamos la histéresis máxima como  $\max\left(\left|P_{\text{creciente}}\right|^i - P_{\text{decrete}}\right| = 1.3 \pm 0.8\%$  FSO. *<sup>i</sup> <sup>i</sup>* ma *Pcreciente Pdecreciente* <sup>x</sup> =1.3 ±0.8 %FSO . Teniendo en cuenta la incertidumbre en la medición, la histéresis máxima en el

sistema será inferior al 2.1% FSO.

#### **Sensibilidad**

La "sensibilidad estática" es la pendiente de la curva de calibración estática, es decir, la razón entre el cambio de la salida y el cambio en la señal de entrada. Este parámetro está relacionado con la linealidad, ya que si la curva de calibración estática es una recta, la sensibilidad será constante en todo el rango y se dice que el dispositivo es lineal.

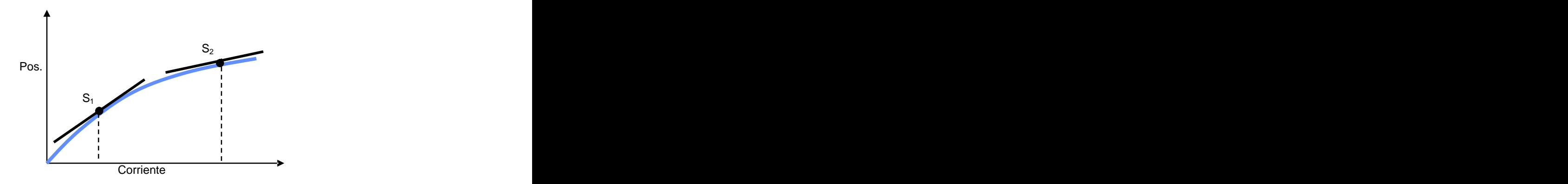

**Figura 3.2.1.12** Definición de sensibilidad

Calculando la relación entre los incrementos en posición y los incrementos en corriente de la Tabla 3.2.1.1 obtenemos el valor aproximado de sensibilidad en cada incremento (Tabla 3.2.1.2).

| $\Delta_{\text{corriente}} \pm 0.06 \text{ (mA)} \quad \Delta_{\text{P}} \pm 0.8 \text{ (}^{\text{o}}\text{)} \quad S \pm 0.6 \text{ (}^{\text{o}}\text{/mA)}$ |      |     |
|----------------------------------------------------------------------------------------------------|------|-----|
| 1.62                                                                                                    | 10.2 | 6.3 |
| 1.62                                                                                                    | 10.8 | 6.7 |
| 1.62                                                                                                    | 9.6  | 5.9 |
| 1.62                                                                                                    | 9.6  | 5.9 |
| 1.62                                                                                                    | 10.2 | 6.3 |
| 1.62                                                                                                    | 9.0  | 5.6 |
| 1.62                                                                                                    | 9.6  | 5.9 |
| 1.62                                                                                                    | 9.1  | 5.6 |
| 1.62                                                                                                    | 8.5  | 5.2 |
| 1.62                                                                                                    | 9.6  | 5.9 |
| 1.62                                                                                                    | 9.6  | 5.9 |
| 1.62                                                                                                    | 9.6  | 5.9 |
| 1.62                                                                                                    | 9.1  | 5.6 |
| 1.62                                                                                                    | 10.7 | 6.6 |
| 1.62                                                                                                    | 9.6  | 5.9 |
| 1.62                                                                                                    | 10.2 | 6.3 |
| 1.62                                                                                                    | 9.1  | 5.6 |

**Tabla 3.2.1.2** Cálculo de sensibilidad

Como puede apreciarse de la tabla anterior, la sensibilidad permanece prácticamente constante en todo el rango, salvo por algunas dispersiones en los extremos que pueden ser atribuidas a las saturaciones en esas zonas.

Calculando la sensibilidad promedio obtenemos  $\bar{S}$  =  $(5.90 \pm 0.1)\frac{\text{o}}{\text{mA}}$  =  $(6.5 \pm 0.2)\frac{\text{e}}{\text{m}}$  ; valor que coincide con el parámetro B calculado en los ajustes por mínimos cuadrados.

#### **Resolución**

Al variar continuamente la entrada sobre un rango relativamente grande, la salida no es perfectamente "lisa" y continua. En lugar de ello, la salida cambiará en saltos pequeños pero mensurables (como se muestra en la Figura 3.2.1.13). La magnitud de estos "saltos", expresados en % del fondo de escala de la salida, representa la resolución del dispositivo.

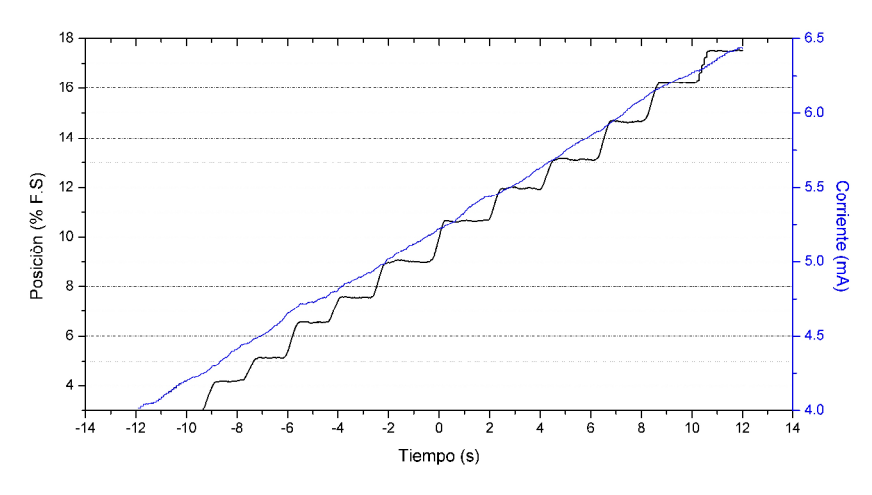

**Figura 3.2.1.13** Resolución del controlador.

La resolución no es exactamente igual en todo el rango, pero es posible tomar la "resolución promedio". Esto se define como el recíproco del número total de escalones de salida multiplicado por el rango de medición.

Por lo tanto, en este caso la resolución promedio es

$$
\overline{R} = \frac{(17.4 - 4.2)\% \text{FSO}}{10 \text{ escalones}} = (1.32 \pm 0.08)\% \text{FSO}
$$

#### **Banda Muerta**

Una variación en la señal de entrada de magnitud finita es necesaria para producir algún cambio en la salida. El mínimo cambio en la señal de entrada que resulte en un cambio en la salida es conocido como "umbral" (o threshold) y define la "banda muerta".

En otras palabras, la banda muerta es el campo de valores de la entrada que no hace variar la salida.

Para medir el threshold excitamos al sistema con una onda sinusoidal de baja frecuencia modulada en amplitud por una rampa. De esta manera, como puede observarse en la Figura 3.2.1.14, por debajo de cierta amplitud (dada por la rampa moduladora) no se obtuvo respuesta.

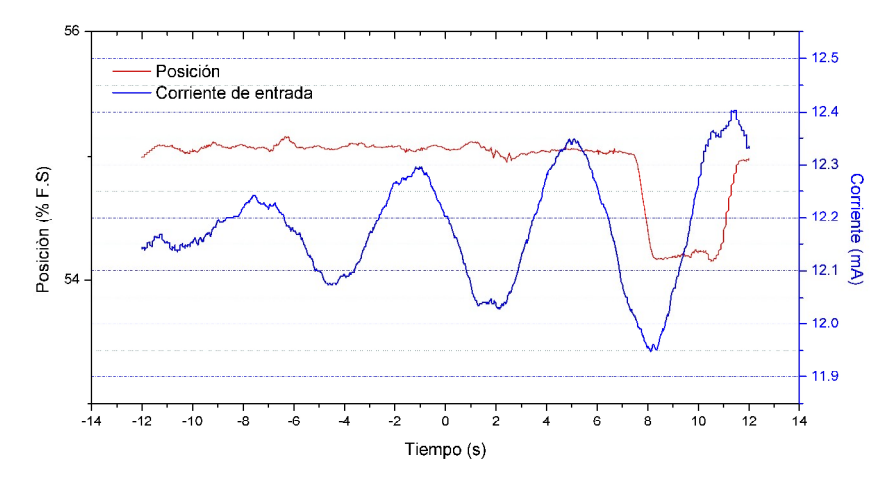

**Figura 3.2.1.14** Medición del threshold.

El valor de threshold medido resulta <sup>T</sup> <sup>=</sup> 12.15 -11.95 mA <sup>=</sup> 0.20 ±0.02 mA . Con esto determinamos que la banda muerta máxima es de ±0.22 mA.

Es interesante destacar que existe una relación entre el threshold y la resolución, puesto que el threshold es la mínima variación de la señal de entrada que produce una variación en la salida. Esa variación en la salida será la mínima posible y coincide con la resolución. Además, un tercer parámetro está involucrado en esta relación. La sensibilidad es el cociente entre las variaciones en la salida y la variación en la entrada. Si calculamos la sensibilidad como el cociente entre la resolución y el threshold:

$$
S = \frac{\Delta_{\text{salida}}}{\Delta_{\text{entrada}}} = \frac{R}{T} = \frac{1.32\%FSO}{0.2\ mA} = (6.60 \pm 0.01)^{96}FSO/_{mA}
$$

Comparando con el valor calculado anteriormente  $\bar{S} = (6.5 \pm 0.2) \% FSO_{mA}$ mA observamos que aún a estas escalas la sensibilidad sigue la tendencia "macroscópica".

### **3.2.2 Características dinámicas**

Debido a que los tiempos característicos en el control de temperatura (donde será aplicado el controlador de válvula) son relativamente elevados, también lo serán los tiempos de ejecución requeridos para la válvula. Por este motivo carece de sentido realizar un análisis detallado de las características dinámicas.

Durante el desarrollo del controlador se ha observado el comportamiento dinámico frente a distintas excitaciones. Son de particular interés las respuestas a los escalones de corriente, ya que de aquí podemos determinar parámetros característicos como constantes de tiempo.

Aunque el modelado del sistema no es uno de los objetivos planteados, las mediciones de estas respuestas revelan, en principio, un comportamiento típico de sistemas de por lo menos segundo orden.

Los indicios de este tipo de comportamiento se muestran en Figura 3.2.2.1, donde la derivada al comienzo de las señales de respuestas es baja y se revela la presencia de sobrepicos cuando las respuestas intentan alcanzar el estado estacionario.

Aun aproximándonos al tipo de sistema con el que estamos tratando, resulta complejo determinar los parámetros característicos debido a que, como se aprecia en la Figura 3.2.2.1, estos varían en función de la amplitud del escalón y del valor inicial del escalón. En particular observamos variaciones en las constantes de tiempo y en el tamaño relativo del sobrepico.

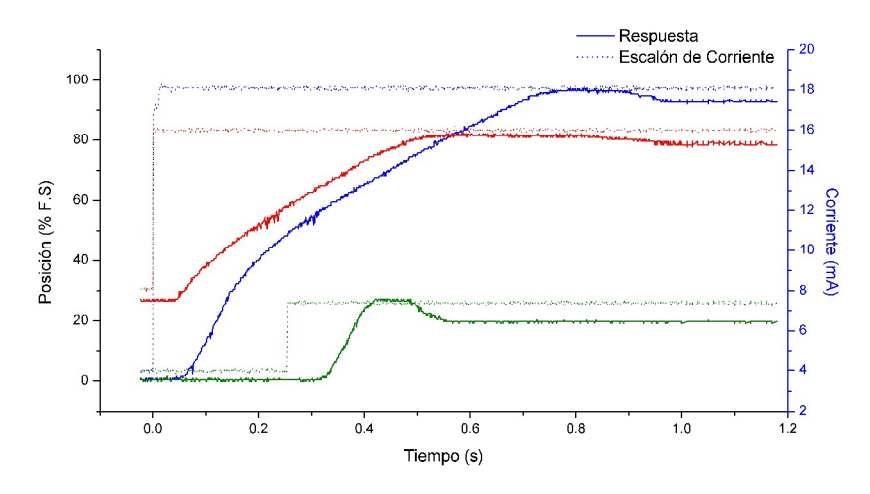

**Figura 3.2.2.1** Respuesta a distintos escalones de corriente

En la figura anterior se muestra la respuesta del 20% FSO a un escalón de corriente iniciado desde el 0% FSO (en verde), la respuesta del 50% a un escalón de corriente iniciado desde el 30% FSO (en rojo), y la respuesta del 95% a una escalón de corriente iniciado desde el 0% FSO (en azul).

A continuación se realizaron mediciones en todo el rango de posiciones para verificar la no-conservación de los parámetros dinámicos en el rango de trabajo.

Como se muestra a grandes rasgos en la Figura 3.2.2.2, el sobrepico porcentual y las constantes de tiempo varían con la posición

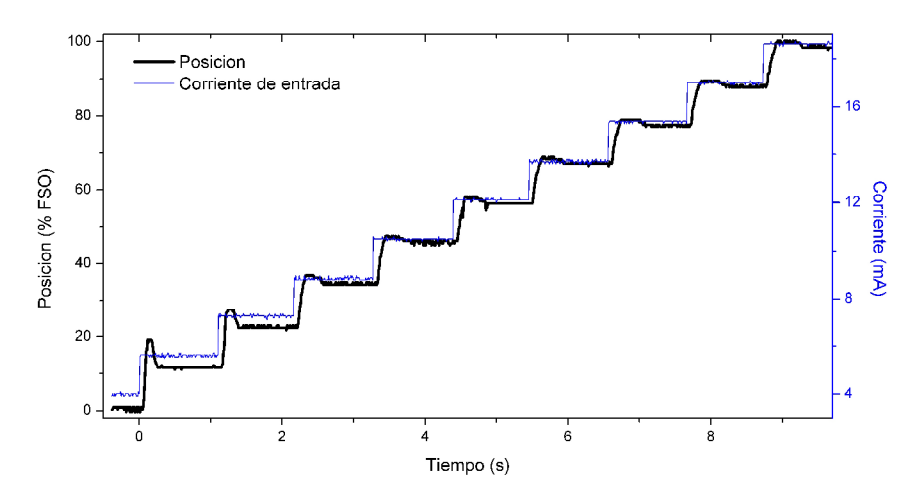

**Figura 3.2.2.2** Respuestas de aprox. 10% FSO a escalones de corriente crecientes.

Además, se hicieron mediciones para escalones decrecientes. Como resultado se observaron variaciones de los parámetros con el sentido que se le aplique el escalón.

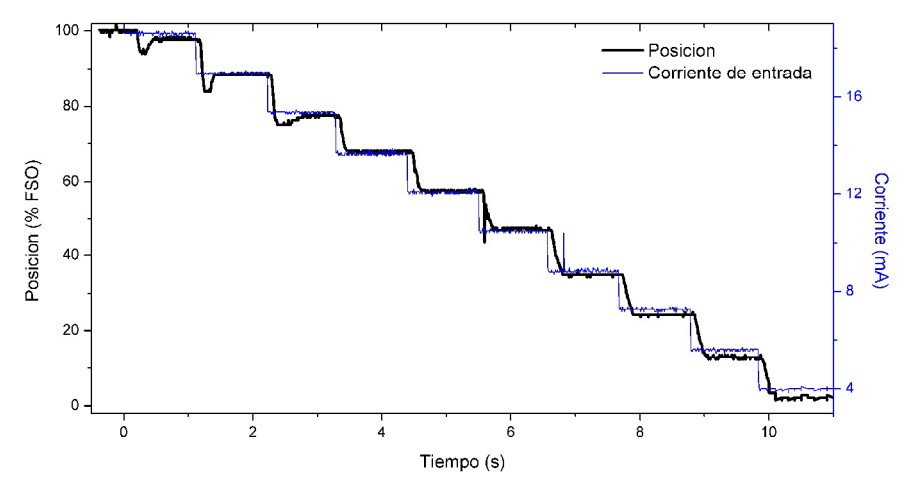

**Figura 3.2.2.3** Respuestas de aprox. 10% FSO a escalones de corriente decrecientes.

Las variaciones de los parámetros pueden ser atribuidas a la dinámica del cilindro neumático. Cuando el pistón avanza, el aire que empuja actúa como amortiguador. Esto sucede porque el volumen que éste desplaza no alcanza a salir por el escape y el aire se comprime (ver Figura 3.2.2.4).

Cuando el pistón está en un extremo y avanza un  $\delta x$  hacia el otro extremo, no es muy amortiguado ya que aire se comprime poco. En cambio, cuando el pistón se encuentra muy cercano al extremo que quiere alcanzar y se mueve el mismo  $\delta x$ , la compresión es mayor, con lo cual la amortiguación será mayor.

Matemáticamente, considerando el sistema adiabático (los tiempos con los que tratamos no dejan alcanzar el eq. térmico) se puede expresar como:

$$
P \cdot V^{\gamma} = cte
$$
  

$$
\delta P \cdot V^{\gamma} + \delta V \cdot V^{\gamma - 1} \cdot \gamma \cdot P = 0 \implies \boxed{\frac{\delta P}{P} = -\gamma \cdot \frac{\delta V}{V}}
$$

Por lo tanto, si la presión es la misma al inicio en los casoscomparados, la compresión será mayor cuando el volumen sea menor.

Así explicamos la disminución de la velocidad y la caída de sobrepicos a medida que el pistón se acerca al extremo.

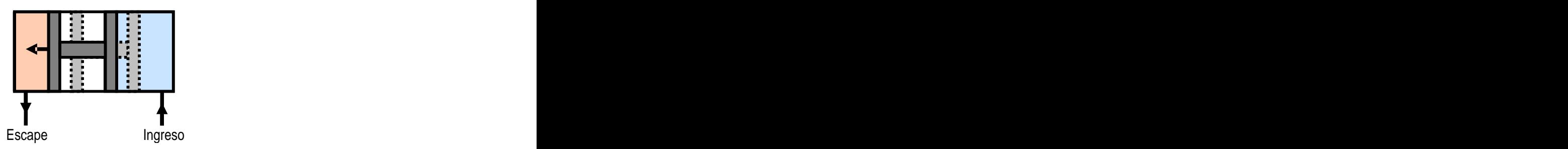

**Figura 3.2.2.4** Esquema de respuesta del cilindro a un escalón de presión

### **3.2.3 Medición de torque máximo a la presión de trabajo**

Debido a que la presión de trabajo en el sitio de trabajo de la válvula de tres vías es de 7 Kgf/cm<sup>2</sup>, se midió el torque utilizando una presión aproximada para verificar los requerimientos de torque de la válvula.

El método de medición consistió en acoplar al eje una barra de aluminio con un peso en su extremo, de forma tal de aplicar un momento (Figura 3.2.3.1). Utilizando un peso conocido se hizo variar el ángulo respecto a la horizontal y así cambiar el momento aplicado hasta encontrar el punto en el cual el eje lo soportara.

El ángulo fue medido con el encoder incremental.

La barra de aluminio fue agujereada de forma de no aportar momento y de concentrar todo el peso en uno de sus extremos.

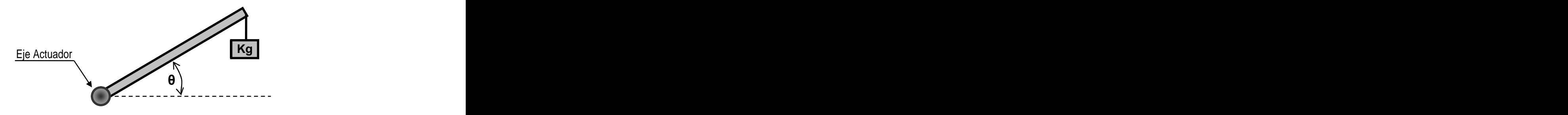

**Figura 3.2.3.1** Esquema de medición de Torque Máximo

Para un peso de  $(2.110 \pm 0.001)$  Kgf y un brazo de palanca de  $(0.39 \pm 0.01)$  m, el ángulo resultó de  $(40.94 \pm 0.05)$ °

Con esto obtuvimos un valor de torque máximo de  $(0.62 \pm 0.03)$  Kgf.m (a aproximadamente 6.8 Kgf/cm<sup>2</sup>).  $\frac{1}{2}$ ).

### **3.3 Desarrollo del Módulo con Microprocesador**

Habiendo utilizado un PLC Siemens en la práctica para realizar algunas mediciones, surgió la necesidad de reemplazar este dispositivo por uno de menor costo y capaz de:

Recibir el comando de control enviado por un Maestro Modbus RTU, y a partir de él, entregar al posicionador la señal correspondiente comprendida entre 4 y 20 mA.

Realizar la lectura de tensión del potenciómetro (proporcional al ángulo) y enviar el valor de esa señal al Maestro Modbus.

Se adquirió un producto de la firma Rabbit Semiconductor conformado por una placa prototipo y un módulo microprocesado integrado modelo RCM3720.

El motivo de la selección del "kit" Rabbit RCM3720 para realizar estas tareas surge de la posibilidad de utilizar este tipo de hardware como microcontrolador capaz de soportar electrónica extra (utilizando el prototyping board), y de reducir considerablemente los costos finales del controlador.

Para utilizar el RCM3720 como esclavo Modbus implementamos y modificamos un programa provisto por el fabricante (ver Anexo G.1). Luego de programar el microprocesador cargándole el programa con las libre-

rías correspondientemente adaptadas, el RCM3720 estuvo listo para ejecutarse en modo independiente como esclavo Modbus.

Las funciones de Modbus utilizadas en la práctica son la 4 y la 6 (ver Anexo G.2), las cuales son de tipo "Byte/Word" ya que se utilizan para acceder a múltiples bits.

El problema principal en la utilización del RCM3720 radica en la falta de entradas y salidas analógicas, a diferencia del PLC con el EM235 utilizado previamente. En particular necesitábamos una salida de corriente para alimentar el posicionador y una entrada de tensión para leer la tensión del potenciómetro.

Debido a que el RCM3720 dispone de 4 salidas de PWM con una resolución de 10 bits, con la implementación de electrónica extra, logramos contar con la señal para el posicionador.

La señal de PWM se caracteriza por tener una amplitud de 5V y una frecuencia de aproximadamente 43.3 KHz (configurada en la Librería Modbus Anexo G.1) como se muestra en la siguiente Figura.

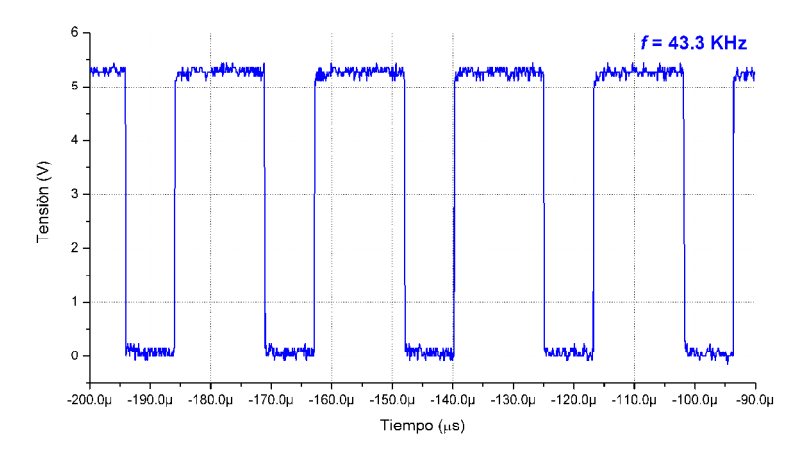

**Figura 3.3.1** Señal de salida del RCM3720 previa al acondicionamiento de señal

Además, el RCM3720 dispone de 31 líneas I/O configurables (especificaciones en Anexo C.2). Utilizando un ADC, transformamos la tensión del potenciómetro en una señal digital de 8 bits, la cual era leída en el RCM3720 utilizando 8 de las 31 líneas como entradas en el puerto paralelo-configuración de pines en Anexo G.2)

Con el programa ejecutándose en el RCM3720 establecimos comunicación con una PC (Maestro Modbus) a una velocidad de 115200 Baudios, utilizando la función 4 (lectura de un registro de entrada) a efectos de leer la posición del cilindro rotante, y la función 6 (fijar el estado de un registro holding) para enviar al controlador un valor de set point.

El desarrollo de la placa de acondicionamiento de señales se puede dividir en dos etapas:

Conversión de la señal PWM en una corriente. Utilizamos compuertas CMOS para estabilizar la amplitud de la onda rectangula. Luego, calculamos la frecuencia de corte de un filtro pasa-bajos para atenuar las altas frecuencias de la señal PWM. A continuación se implementó electrónica estándar para convertir la tensión promedio en corriente.

Conversión de tensión del potenciómetro en una señal digital. La señal del potenciómetro es una tensión comprendida entre 1 y 5V. Un ADC de 8 bits con entrada diferencial cancela el volt de offset y digitaliza el rango de los 4 volts con una resolución de 15 mV. De esta forma se obtiene 0 cuentas para un ángulo de 0º y 255 cuentas para 90º.

El Módulo con Microprocesador, a excepción de la fuente de alimentación, se aloja en un gabinete DIN. Este posee dos conectores DB9. Uno tipo hembra para la comunicación con el maestro Modbus y otro macho para alimentarse de la fuente, recibir la señal del potenciómetro y entregar la corriente de 4 a 20mA al posicionador.

El gabinete del Módulo con Microprocesador y la fuente de alimentación, se montaron en un perfil estándar de riel DIN ubicado en el soporte estructural donde se alojaba el posicionador, el cilindro y el potenciómetro.

# **4. Desarrollo e implementación de SCADA**

El maestro Modbus que utilizamos a lo largo de la práctica se implementó en un ordenador como parte de un sistema SCADA, un programa de adquisición de datos, control y supervisión. Esta aplicación de software proporciona comunicación con el controlador de válvula y está diseñado con una interfaz gráfica intuitiva accesible al operador.

La aplicación desarrollada en el trabajo cuenta con las siguientes prestaciones:

- Señal de alarma de fines de carrera.
- Generación de históricos de señales del controlador.
- Modificación del Set Point
- Lectura analógico-digital del valor actual (Current Value)

En la siguiente figura pueden apreciarse las prestaciones mencionadas anteriormente.

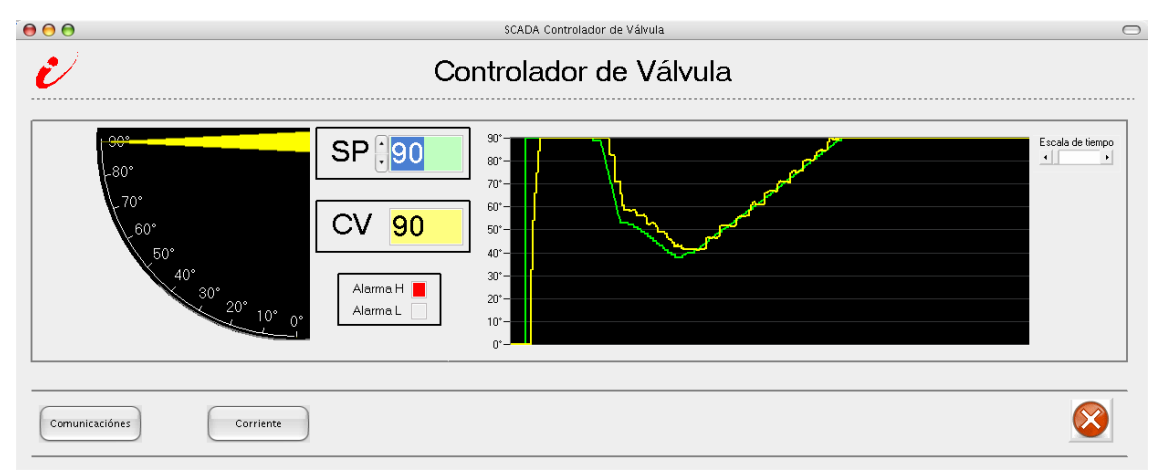

**Figura 4.1** Pantalla principal del sistema SCADA desarrollado

Además, el sistema SCADA cuenta con una arquitectura abierta, con lo cual el sistema puede crecer o adaptarse a la aplicación particular y con la posibilidad de modificar y personalizar las acciones mencionadas anteriormente mediante programación en Visual Basic. La instalación es sencilla y no tiene grandes exigencias de hardware.

Los bloques de software desarrollados son los siguientes:

Comunicaciones: Se realiza la transferencia del valor de consigna (SP) y la recepción del valor de posición actual de la válvula (CV) utilizando el componente HMITalk de Visual Basic para la comunicación Modbus.

Alarmas: Configuramos los niveles de alarma y las acciones para cada tipo de alarma.

Interfaz gráfico del operador: Se desarrollan los componentes que proporcionan al operador las funciones de control y supervisión controlador de válvula utilizando componentes propios de Visual Basic y de National Instruments. El interfaz gráfico está compuesto por una pantalla principal (Figura 4.1), una pantalla de "estado de comunicaciones" y una de "estado de corriente". A estas dos últimas se puede acceder mediante los botones ubicados en la pantalla principal.

En la pantalla de estado de comunicaciones se pueden visualizar los "leds" de transmisión y recepción de datos, las tramas Modbus enviadas y recibidas en numeración hexadecimal y el estado del driver utilizado. Además se puede visualizar la conversión de datos enviados y recibidos en numeración decimal, como se aprecia en la Figura 4.2:  $500_{10} = 01FF_{hex}$  y  $136_{10} = 0088_{hex}$ .

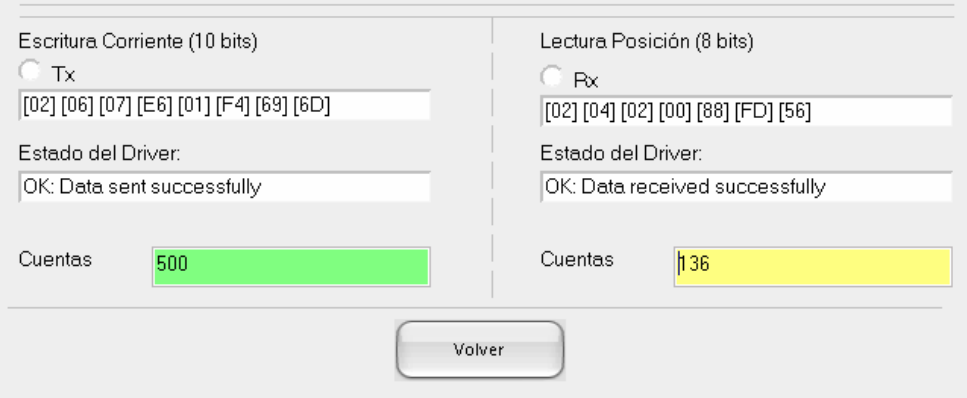

**Figura 4.2** Pantalla "estado de comunicaciones" del SCADA

En la pantalla de "estado de corriente" se puede realizar una lectura analógica de la corriente entregada al posicionador así como también una digital.

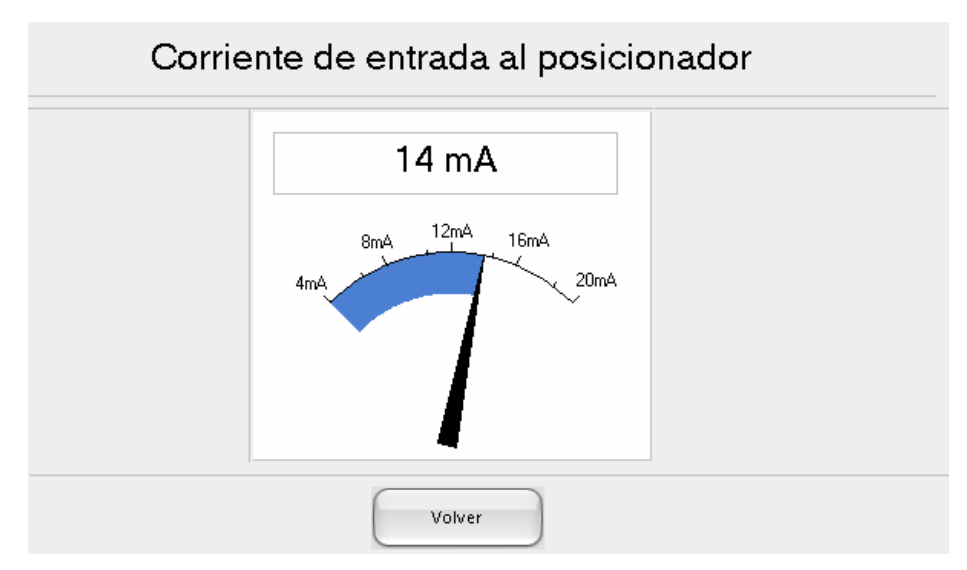

**Figura 4.3** Pantalla "estado de corriente" del SCADA

### **5. Conclusiones**

El presente trabajo permitió desarrollar un controlador de válvula no estándar. Puesto que en el mercado argentino sólo se comercializa controlador y válvula como un único conjunto, la aplicación del posicionador a la válvula de tres vías tuvo que hacerse a medida implicando con ello conocer su funcionamiento, el del cilindro y acondicionar los vínculos entre ellos.

La búsqueda del posicionador electroneumático se hizo a partir de un fabricante nacional de controladores de válvula que utilizaba esta marca (YTC), con lo cual nos dio un indicio de la calidad del producto.

Por otra parte, como originalmente se desconocían los requerimientos de torque de la aplicación final, se adquirió el cilindro más chico de la marca. Ahora bien, al medir el torque máximo de la válvula (aplicación final), utilizando el mismo método de medición de torque máximo del actuador, obtuvimos un valor de aproximadamente 0.6 Kgf.m, que comparado contra los (0.62±0.03) Kgf.m de torque máximo del actuador, sugiere la posibilidad de que el actuador funciones satisfactoriamente con dicha válvula. Sin embargo para trabajar con mejores condiciones deberíamos aplicar un factor de seguridad al torque de la válvula, con lo cual sería válido utilizar el modelo siguiente de cilindros MiCRO de 40 mm de diámetro con el posicionador actual.

Además del torque, las características estáticas y dinámicas satisfacen los requerimientos de la válvula de tres vías.

Para futuros desarrollos resta ampliar las funcionalidades del microcontrolador. Éste actualmente se encuentra subutilizado, ya que opera como interfaz de comunicaciones teniendo la capacidad de utilizarse como controlador de una variable de proceso (caudal, temperatura, presión, etc.). Además, el microcontrolador cuenta con la capacidad de establecer comunicaciones TCP/IP con el cual podría implementarse una comunicación Modbus TCP/IP.

### **Anexo A: Actuadores Neumáticos**

Un actuador es un dispositivo de salida para la conversión de energía suministrada en trabajo útil. La señal de salida es controlada por un sistema de control y el actuador responde a las señales de control a través del elemento de control.

En el caso de los actuadores neumáticos la energía suministrada es energía potencial del aire comprimido. Estos se pueden clasificar en dos grandes grupos: lineales y rotativos:

- Movimiento Lineal
	- o Cilindro de simple efecto
	- o Cilindros de doble efecto
- Movimiento Rotativo
	- o Motores neumáticos
	- o Cilindros rotativos
	- o Actuadores rotativos

Nos centraremos en los cilindros neumáticos que son de particular interés para este trabajo. Básicamente consisten en un recipiente cilíndrico provisto de un émbolo o pistón. Al introducir un determinado caudal de aire comprimido, éste se expande dentro de la cámara y provoca un desplazamiento lineal del pistón. Si se acopla al pistón un vástago rígido, este mecanismo es capaz de empujar algún elemento, o simplemente sujetarlo. La fuerza de empuje es proporcional a la presión del aire comprimido y a la superficie del pistón.

Para conocer las características del funcionamiento y construcción del cilindro rotativo de doble efecto, es necesario desarrollar con anterioridad los cilindros de simple y doble efecto:

#### **Cilindros de simple efecto**

Con los cilindros de simple efecto el aire comprimido es aplicado únicamente en uno de los lados de la cara del pistón. El otro lado está abierto a la atmósfera para permitir el escape del aire. El cilindro realiza trabajo en una sola dirección. El movimiento de retorno del pistón es efectuado por un resorte incorporado o por la aplicación de una fuerza externa (por ejemplo la gravitatoria). La fuerza del resorte está diseñada para devolver al pistón a su posición inicial con una velocidad razonablemente elevada bajo condiciones de carga nula.

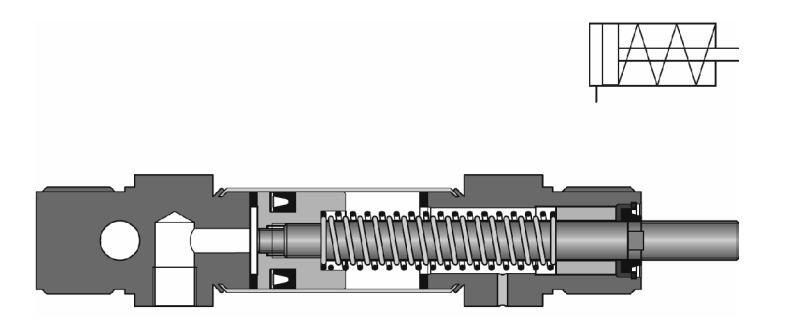

**Figura A.1** Cilindro de simple efecto

**Cilindros de doble efecto**

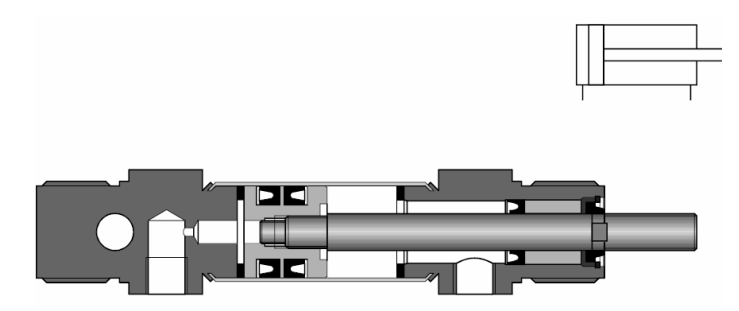

**Figura A.2** Cilindro doble efecto

Los principios constructivos de los cilindros de doble efecto son similares a los de simple efecto. Sin embargo, no hay resorte de retorno de posición ylos dos puertos son utilizados alternativamente como puertos de entrada y salida del aire. El cilindro de doble efecto tiene la ventaja de poder entregar trabajo en las dos direcciones de movimiento.

### **Cilindros rotativos**

Los cilindros rotativos son una variación en el diseño de cilindros de doble efecto. El eje del pistón posee una cremallera, la cual mueve una rueda dentada, y se obtiene un movimiento rotatorio como resultado del movimiento alternativo del pistón. El torque depende de la presión, de la superficie del pistón, y de la relación entre engranajes.

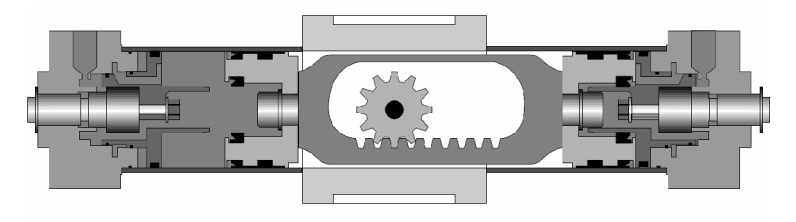

**Figura A.3** Cilindro rotativo

## **Anexo B: Montaje y ensamble del sistema**

En primera instancia, luego de haber adquirido el posicionador electroneumático y el cilindro neumático por separado, hubo que conectar uno con el otro. El posicionador provee un soporte para sostener cilindros estándar, con lo cual se pudo acoplar el eje de retroalimentación del posicionador con el eje del cilindro neumático como se muestra en la siguiente figura.

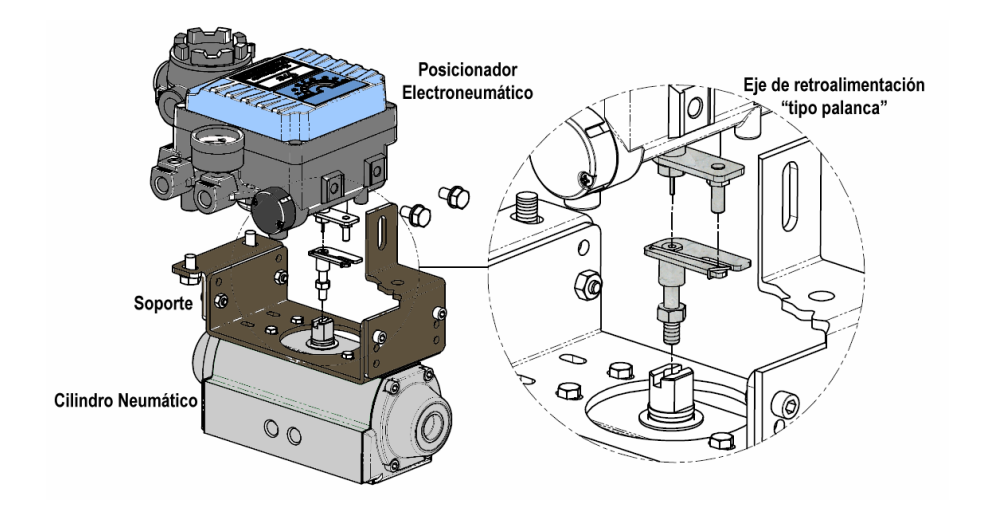

**Figura B.1** Acoplamiento entre posicionador y cilindro neumático

Previo al conexionado neumático, es necesario conocer las dos posibilidades de acción que tiene el posicionador en conjunto con el cilindro:

Acción Directa: Cuando aumentamos la corriente de entrada, el eje del actuador gira en sentido horario

Acción Inversa: Cuando aumentamos la corriente de entrada, el eje del actuador gira en sentido anti-horario.

La definición del tipo de acción del posicionador (directa o inversa) tendrá como consecuencia una posterior configuración de la leva de retroalimentación ydel conexionado con el cilindro como se puede apreciar en la siguiente Figura

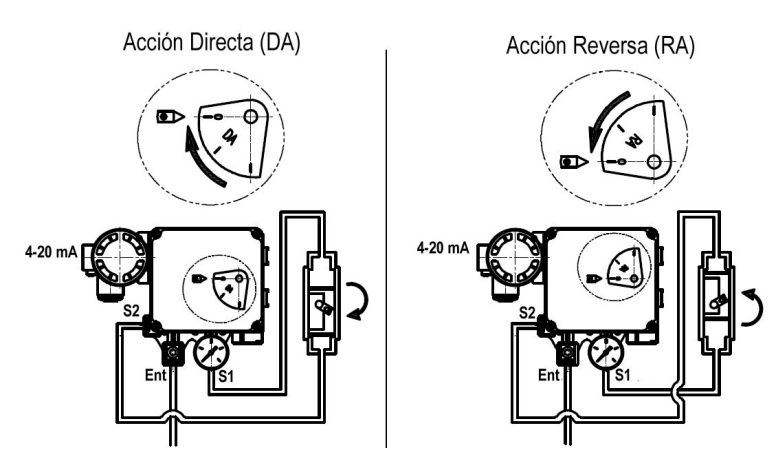

**Figura B.2** Configuraciones del posicionador-cilindro en acción directa e inversa

Se consideró trabajar con acción directa y como la leva se encontraba posicionada de fábrica en forma inversa, hubo que cambiar la posición.

Durante las primeras pruebas realizadas sobre el equipo, intentamos trabajar (por error) con la leva en la posición incorrecta. Esto ocasionó grandes inestabilidades en el movimiento producidas por la configuración con retroalimentación positiva que hacia aumentar el error en la posición.

Una vez configurada correctamente la leva y el conexionado neumático se realizó el conexionado eléctrico con una fuente de corriente. Esto nos permitió realizar una primera calibración del cero y del rango ajustando los tornillos mostrados en la Figura 2.3 (Capítulo 2: Principio de Funcionamiento). En el proceso de calibración del posicionador, notábamos que la salida del ac-

tuador oscilaba al intentar llegar a un valor de consigna. Este fenómeno conocido como "hunting" es producto de la relación del flujo de aire que entrega el posicionador al cilindro con la capacidad volumétrica de este último. Para modelos de cilindros de menor volumen, el caudal de aire entregado debería decrecer para evitar sobrepicos y oscilaciones como se muestra en la Figura B.3.

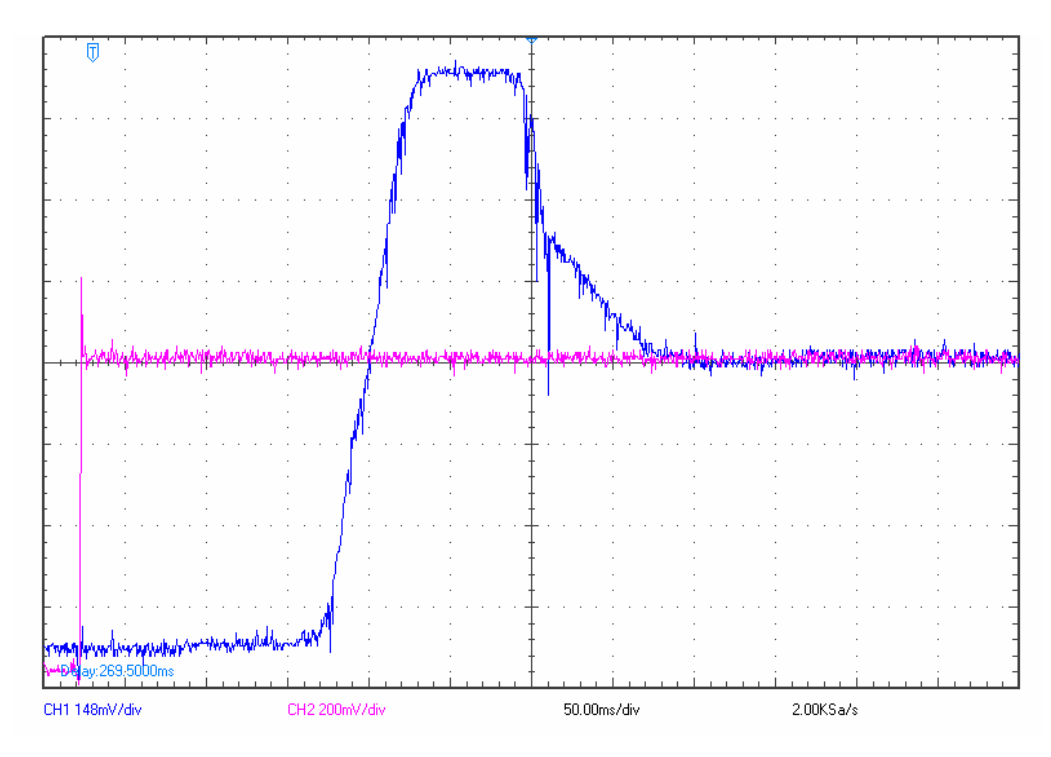

**Figura B.3** Respuesta del sistema a escalón de corriente con sobrepico del 100%

Esto se debe a que una disminución en el volumen a caudal constante, implica, a grandes rasgos, mayor velocidad del pistón

Debido a que el posicionador electroneumático puede trabajar con cilindros de pequeños, medianos y grandes volúmenes, éste tiene la posibilidad de restringir el flujo de salida hacia el actuador insertando orificios calibrados de distintos diámetros en la salida del conexionado.

El cilindro utilizado tiene un volumen de aproximadamente 170 cm<sup>3</sup>, por lo que  $3 \text{ nor } \log \alpha$ , por lo que corresponde utilizar orificios de 1 mm de diámetro.

Al incorporar estos orificios obtuvimos grandes cambios en la dinámica del posicionador, como se muestra en la figura.

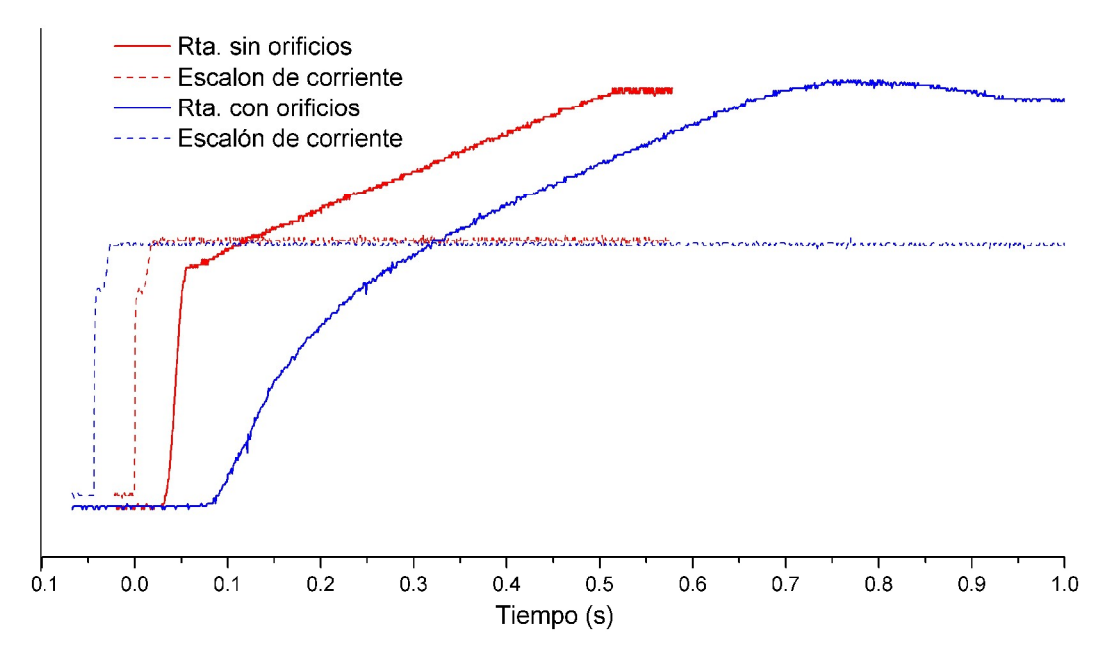

**Figura B.4** Respuestas del sistema a escalón de corriente de 16 mA con restricción de caudal (azul) y sin restricción de caudal (rojo).

# **Anexo C: Especificaciones y Hojas de datos**

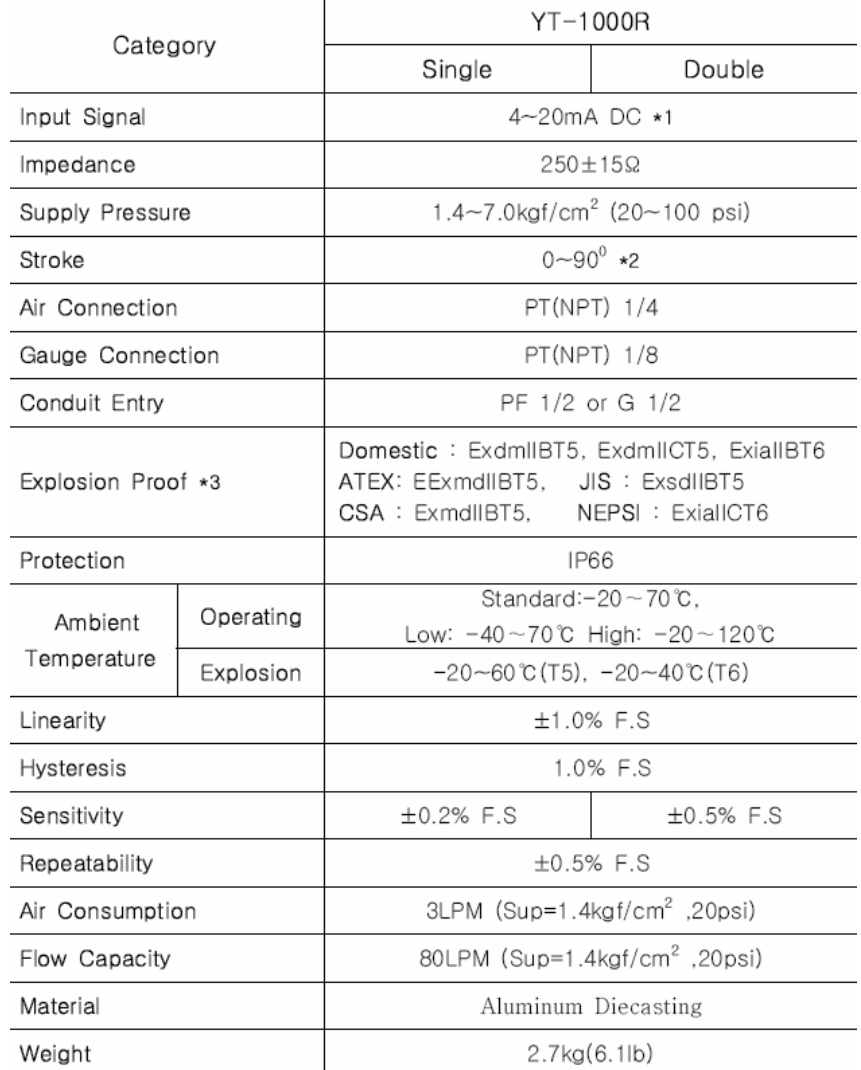

### **Anexo C.1: Hoja de datos del Posicionador Electroneumático YT-1000R**

Tested under ambient temperature of 20 C, absolute pressure of 760mmHg, and humidity of 65° a)y t(G alif l Please contact us for more detailed specification.

1: For 1/2 Split Control, it can be applied by adjusting zero and span.

2: For inquiry regarding strokes under 10mm or above 150mm, please contact YTC.

3: YT-1000R has different types of explosion proof certificates. Please make sure to check explosion proof grade.

### **Anexo C.2: Módulo Microprocesado Integrado RCM3720 RabbitCore**

Este módulo está compuesto por:

- Microprocesador Rabbit 3000 corriendo a 22.1 MHz.
- 33 líneas I/O tolerantes a 5V. 31 configurables. 2 salidas fijas.
- Reset externo
- Bus de I/O configurable c/ 8 bits de datos y 5 bits de dirección.
- 10 temporizadores de 8 bits (cascadables). Un temporizador de 10 bits.
- 512K de memoria flash y 256K de SRAM
- Reloj de tiempo real.
- Supervisor Watchdog.
- Batería de respaldo.
- 4 salidas PWM de 10 bits
- 2 canales para medición de intervalos de tiempo.
- 2 canales para medir desde encoders incrementales.
- 4 puertos serie asincrónicos. 3 puertos serie sincrónicos.

# **Anexo D: Protocolo Modbus**

Modbus es un protocolo de comunicaciones basado en la arquitectura maestro/esclavo utilizado ampliamente en la industria para la conexión entre dispositivos electrónicos industriales.

Existen versiones del protocolo Modbus para puerto serie y Ethernet (Modbus/TCP).

Para la comunicación serie existen dos formas de transmisión con diferentes representaciones numéricas de los datos y detalles del protocolo ligeramente desiguales.

Modbus RTU: es una representación binaria compacta de los datos. Finaliza la trama con una suma de control de redundancia cíclica (CRC).

Modbus ASCII es una representación legible del protocolo pero menos eficiente (transmite menor volumen de datos que el RTU). Finaliza la trama con una suma de control de redundancia longitudinal (LRC).

# **Anexo E: Propagación de errores**

#### **Linealidad**

$$
f(A, B, ij, Pj) = |Pteórica - Pj| = |A + B \cdot ij - Pj|
$$
  

$$
\delta f = \sqrt{\left(\frac{\partial f}{\partial A} \delta A\right)^2 + \left(\frac{\partial f}{\partial B} \delta B\right)^2 + \left(\frac{\partial f}{\partial i_j} \delta i_j\right)^2 + \left(\frac{\partial f}{\partial P_j} \delta P_j\right)^2}
$$
  

$$
= \sqrt{\left(\delta A\right)^2 + \left(i_j \cdot \delta B\right)^2 + \left(B \cdot \delta i_j\right)^2 + \left(\delta P_j\right)^2}
$$

# **Repetibilidad, Histéresis**

$$
f(P_n, P_m) = \max(|P_n - P_m|) \Rightarrow \delta f = \sqrt{(\delta P_n)^2 + (\delta P_m)^2}
$$

#### **Sensibilidad**

$$
S = f\left(\Delta_p, \Delta_{corriente}\right) = \frac{\Delta_p}{\Delta_{corriente}} \Rightarrow \frac{\delta S}{S} = \sqrt{\left(\frac{\delta \Delta_p}{\Delta_p}\right)^2 + \left(\frac{\delta \Delta_{corriente}}{\Delta_{corriente}}\right)^2}
$$

**Resolución**

$$
\overline{R} = \frac{|P_n - P_m|}{M} \implies \delta \overline{R} = \frac{\sqrt{(\delta P_n)^2 + (\delta P_m)^2}}{M}
$$

 $\overline{a}$ 

#### **Threshold**

$$
T(i_1, i_0) = |i_1 - i_0| \Rightarrow \delta T = \sqrt{(\delta i_0)^2 + (\delta i_1)^2}
$$

#### **Torque Máximo**

$$
\tau(P,r,\theta) = P \cdot r \cdot \cos(\theta)
$$
  

$$
d\tau = \sqrt{(P \cdot dr \cdot \cos(\theta))^{2} + (dP \cdot r \cdot \cos(\theta))^{2} + (P \cdot r \cdot \sin(\theta) \cdot d\theta)^{2}}
$$

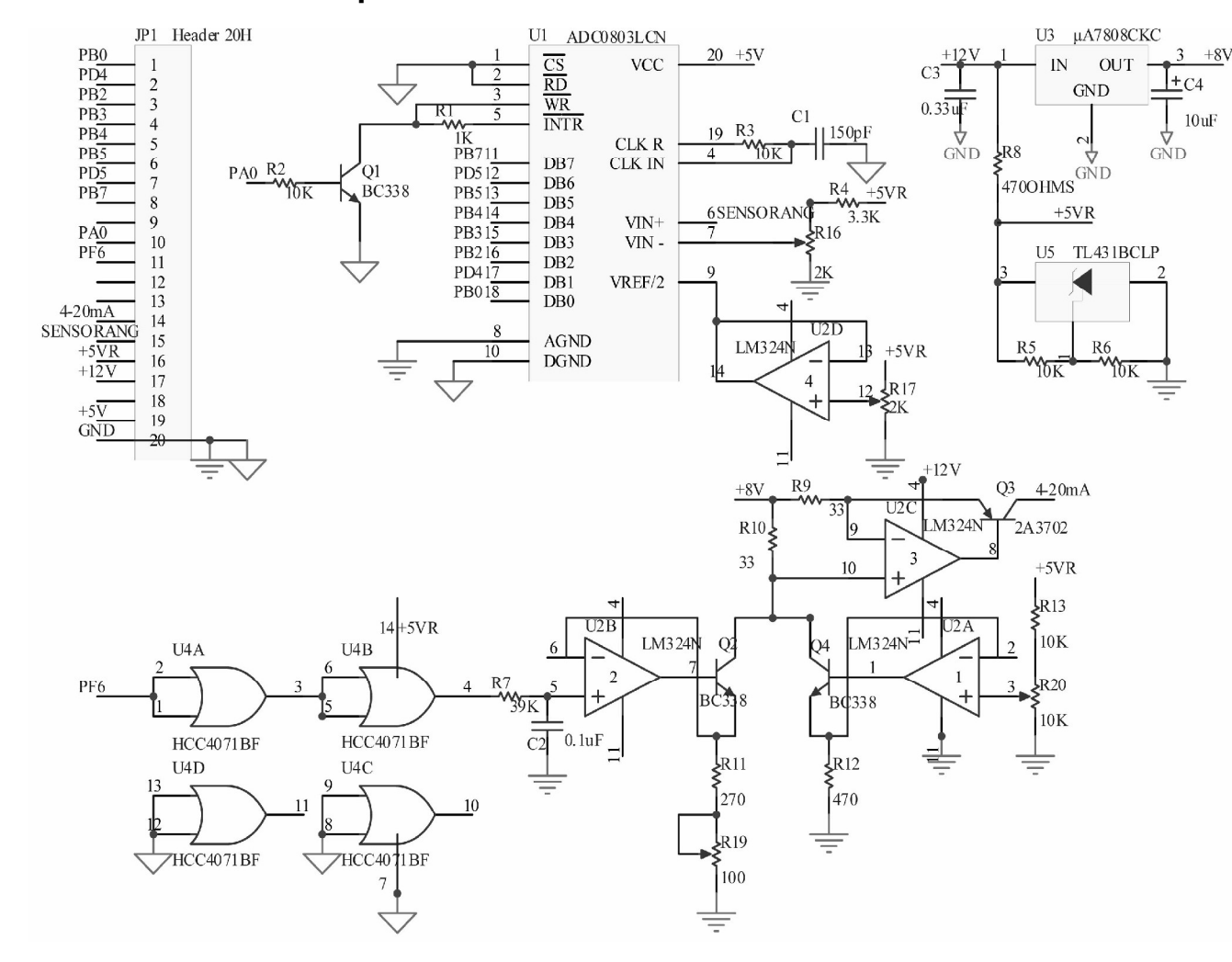

### **Anexo F: Detalle de placa acondicionadora de señales**

La placa de circuito impreso tiene la función de: 1) Convertir la señal del<br>PWM en una señal de corriente de 4-PWM en una señal de corriente de 4- 20 mA y 2) Convertir la tensión en bornes del potenciómetro en una señal digital.

Para la primera consigna, se toma la señal del PWM2 (PF6), y se estabiliza la amplitud de la onda rectangular en 5V utilizando las compuertas CMOS mostradas en el esquema. La frecuencia es de 43 KHz.

La señal PWM se filtra en un filtro RC (R7 y C2) cuya constante de tiempo es de  $3.9x10^{-3}$  s y la  $-3$  o  $\mu$  le s y la frecuencia de corte de 41 Hz. La frecuencia de PWM queda atenuada en 60 dB con respecto al valor medio de la señal.

El ancho de banda de 41 Hz permite transmitir variaciones del valor de consigna (set point) de hasta 5 Hz. El valor medio de la señal PWM (entre 0 y 5V) se convierte en una corriente de salida entre 4 y 20 mA.

Por otra parte, la tensión en bornes del potenciómetro varía entre 1 y 5V. Esta ingresa a una entrada diferencial de una ADC (pin 6), cancelando el volt de offset <sup>y</sup> se digitalizan los 4V con una resolución de 8 bits. Los bits de salida son leídos desde los pines DB0 a DB7 del ADC.

## **Anexo G: Códigos de programación del microprocesador Rabbit 3000 en "Dynamic C"**

```
Anexo G1: Programa "Modbus_Serial_ Slave.c"
```
/\* Modbus\_Serial\_Slave.c Version 1.03 This is a MODBUS slave device specifically for the BL2600, LP3500 or RCM37xx \*/ #define MODBUS\_DEBUG\_PRINT 0xFC #define MODBUS\_SLAVE\_DEBUG #define USE\_MODBUS\_CRC #define BYTE\_TIME 16 #use Modbus\_Slave.lib//utilizamos esta librería general #if((\_BOARD\_TYPE\_ & 0xFF00) == (BL2600A & 0xFF00)) //Otro modelo de placa #define MY\_MODBUS\_ADDRESS 2 #define SERIAL\_MODE 2 //do a <ctrl><h> on serMode for more info<br>#define MODBUS\_PORT E #define MODBUS\_PORT E #define EINBUFSIZE 127 #define EOUTBUFSIZE 127 #define MODBUS\_BAUD 9600 #use Modbus\_slave\_bl26xx.LIB  $#$ elif((\_BOARD\_TYPE\_ & 0xFF00) == (LP3500 & 0xFF00)) //Otro modelos de placa<br>#define MY MODBUS ADDRESS 3 #define MY\_MODBUS\_ADDRESS 3 #define SERIAL\_MODE 0 //do a <ctrl><h> on serMode for more info #define MODBUS\_PORT C // #define USE\_RS485 // if using serial port F, uncomment since using RS485 port #define CINBUFSIZE 127 #define COUTBUFSIZE 127 #define MODBUS\_BAUD 9600 #define INPUT\_ONE LOW // sets whether a logic one is high or low<br>#define OUTPUT\_ONE LOW // sets whether a logic one is high or low #define OUTPUT\_ONE LOW // sets whether a logic one is high or low<br>#use Modbus\_slave\_lp35xx.LIB #use Modbus\_slave\_lp35xx.LIB #elif((\_BOARD\_TYPE\_ & 0xFF00) == 0x1F00)) //Esto vale cuando es placa modelo RCM37xx //(nuestro caso) #define MY\_MODBUS\_ADDRESS 2 //La dirección que tendrá en la red Modbus #define MODBUS\_PORT D //\*\*\*\*Puerto D; pines 3, 5 y 9 en el header #define DINBUFSIZE 127 //Definimos el tamaño del buffer de entrada #define DOUTBUFSIZE 127 //Definimos el tamaño del buffer de salida #define MODBUS\_BAUD 115200 //Definimos la velocidad de comunicación #use Modbus\_slave\_rcm37xx.LIB // utilizamos esta librería específica #else #error "This board does not have a Modbus Slave driver." #endif main ()  $\{$   $\{$ int is a set of the contract of the contract of the contract of the contract of the contract of the contract of the contract of the contract of the contract of the contract of the contract of the contract of the contract #if((\_BOARD\_TYPE\_ & 0xFF00) == (LP3500 & 0xFF00)) brdInit(); pwmOutConfig(10000ul);<br>example: the state of the state of the state of the state of the state of the state of the state of the state o #elif((\_BOARD\_TYPE\_ & 0xFF00) == (BL2600A & 0xFF00)) brdInit(); digOutConfig ( 0x00F0 ); // DIO 4-7 = output // init the analog system anaOutConfig  $( 1, 0 )$ ;  $\frac{1}{2}$  // these two statements MUST be executed in  $\frac{1}{2}$  anaOutPwr(1);  $(1)$ ; anaOutPwr(1);  $\frac{1}{2}$  // this order for the D/A to operate // init the Hout channels digHTriStateConfig(0); // disable tri-state digHoutConfig ( 0 ); // default Houts to sinking for (  $i=0$ ;  $i<=3$ ;  $i++$  ) digHout ( $i,1$ ); // Houts off<br>  $if((-BORRD_TYPE_ & 0xFF00) == 0x1F00) //RCM37xx$  //Condicional válido en nuestro caso.  $\text{Helift}$ ((\_BOARD\_TYPE\_ & 0xFF00) == 0x1F00)//RCM37xx MODBUS\_IO\_Init(); //inicializa todos los pines I/O y configura //las salidas PWM

```
#endif
   MODBUS_Serial_Init (); //Inicializa el Puerto Serie 
   while (1) when \mathcal{L} and \mathcal{L} and \mathcal{L} and \mathcal{L} and \mathcal{L} and \mathcal{L} and \mathcal{L} and \mathcal{L} and \mathcal{L} and \mathcal{L} and \mathcal{L} and \mathcal{L} and \mathcal{L} and \mathcal{L} and \mathcal{L} and \mathcal{L} and
       MODBUS_Serial_tick(); //definida en MODBUS_Slave.LIB
                 //Checkea un comando del Modbus Maestro
}
```
### **Anexo G.2: Extractos de Librería "MODBUS\_SLAVE\_RCM37XX.LIB"**

#### **Configuración de frecuencia del PWM**

```
#define PWM_MAX_FREQ 10800 //Hz 
#define PWM_COMMON_OPTIONS (PWM_SPREAD) //multiplica PWM_MAX_FREQ por cuatro<br>//obtenemos 4 x 10800 = 43200 Hz
//\text{obtenemos } 4 \times 10800 = 43200 \text{ Hz}
```
#### **Inicialización de los pines de salida y configuración del PWM**

```
void MODBUS_IO_Init(){
 int i;
 __mbsinitflag = TRUE;
 // Set Rabbit port A to output
 WrPortI(SPCR, NULL, 0x84);
 // Zero out all bits of port A
 WrPortI(PADR, &PADRShadow, 0x00);
 // Configuramos PB0, PB2, PB3, PB4, PB5, PB7 como entradas (para leer el ADC)
 WrPortI(PBDDR, &PBDDRShadow, 0x42);
 // Configuramos PD4, PD5 como entradas (para leer el ADC)
 WrPortI(PDDDR, &PDDDRShadow, 0xCF);
 // Init PWM on all 4 channels
 pwm_init(PWM_MAX_FREQ);
 // Set all pwm channels to 0
for(i = 0; i < 4; i++) pwm_set(i, 0, PWM_COMMON_OPTIONS);
```
#### **Funciones 4 y 6 de Modbus**

```
/* START FUNCTION DESCRIPTION *****************************************
mbsRegIn <Modbus_Slave_RCM37xx.LIB>
NOTE: Modbus_Slave_RCM37xx.LIB functions are generally not reentrant.
ModBus function code = 0x04
SYNTAX: int \text{mbsRegIn} (using the image of the image) int int \text{mbsRegIn} (using the image of the image)DESCRIPTION: Read an input register.
PARAMETER1: register number and the set of the set of the set of the set of the set of the set of the set of the set of the set of the set of the set of the set of the set of the set of the set of the set of the set of the
               0 = DI_0 . .7 Special Registers: jlc not implemented yet
        3nnx = Analog Input where nn = A/D channel
        3nn0, 3nn1 = floating point volts
   3nn2 = integer millivolts
   3nn3 = integer raw value
      note: see mbsRegOut for gain code storage
PARAMETER2: pointer to destination variable
RETURN VALUE: MB_SUCCESS = success
```
} and the contract of  $\mathbb{R}$  and  $\mathbb{R}$  and  $\mathbb{R}$  and  $\mathbb{R}$  and  $\mathbb{R}$  and  $\mathbb{R}$  and  $\mathbb{R}$  and  $\mathbb{R}$  and  $\mathbb{R}$  and  $\mathbb{R}$  and  $\mathbb{R}$  and  $\mathbb{R}$  and  $\mathbb{R}$  and  $\mathbb{R}$  and  $\mathbb{R}$  and  $\mathbb$ 

MB\_BADADDR = illegal channel MB\_BADDATA = illegal data value MB\_DEVNOTSET = I/O not set as output END DESCRIPTION \*\*\*\*\*\*\*\*\*\*\*\*\*\*\*\*\*\*\*\*\*\*\*\*\*\*\*\*\*\*\*\*\*\*\* /\* START FUNCTION DESCRIPTION \*\*\*\*\*\*\*\*\*\*\*\*\*\*\*\*\*\*\*\*\*\*\*\*\*\*\*\*\*\*\*\*\*\*\*\*\*\*\*\*\* mbsRegOut <Modbus\_Slave\_RCM37xx.LIB> NOTE: Modbus\_Slave\_RCM37xx.LIB functions are generally not reentrant. ModBus function codes = 0x06, 0x10, 0x16 and 0x17, SYNTAX: int mbsRegOut ( unsigned OutRegNbr, unsigned wValue ) DESCRIPTION: write to an I/O register PARAMETER1: register number and the set of the set of the set of the set of the set of the set of the set of the set of the set of the set of the set of the set of the set of the set of the set of the set of the set of the  $0 = DO \t0.7$  Special Registers: jlc not implemented yet 2nnx = Analog Output where nn = PWM channel 0..3 2nn0, 2nn1 = floating point dutycycle: see pwmOut (0.0 to 1.0) 2nn2 = integer dutycycle \* 10 (0 to 1000): 500 = 50% 2nn3 = integer raw value: see pwm\_set 2008, 2009 = unsigned long frequency: see pwmoutConfig 3nnx = Analog Input where nn = A/D channel 3nn8 = integer operating mode: see anaIn nn = channel 0..7 3nn9 = integer gain code used for mbsRegIn: 0..7 1999 = misc. configuration bits PARAMETER2: register value (each bit)  $0 =$  turn output off  $\blacksquare$  1 = turn output on RETURN VALUE: MB\_SUCCESS = success<br>MB\_BADADDR = illegal channel MB\_BADADDR = illegal channel MB\_BADDATA = illegal data value MB\_DEVNOTSET = I/O not set as output END DESCRIPTION \*\*\*\*\*\*\*\*\*\*\*\*\*\*\*\*\*\*\*\*\*\*\*\*\*\*\*\*\*\*\*\*\*\*\*\*\*\*\*\*\*\*\*\*\*\*\*\*\*\*\*\*\*\*/

# **7. Referencias**

Croser, P., Evel, F. Pneumatics, Basic Level. Denkendorf: Festo Didactic GMBH Co. KG, 2002.

Creus Sole, A. Instrumentación Industrial. 7<sup>a</sup> ed. Mexico: Alfaomega grupo editor, 2005.

• Doebelin, E. Measurement Systems: Application and Design- 5<sup>a</sup> ed.  $\lambda$  and  $\lambda$ ed. McGraw-Hill, 2004.

• Norton, N. Handbook of Transducers for Electronic Measuring Systems. Prentice-Hall.

Double-acting electropneumatic positioner US. Patent, 5934169.

# **8. Agradecimientos**

Este Informe no se habría podido preparar sin la generosa colaboración de muchas personas a quienes expreso mi agradecimiento.

Deseo extender un especial reconocimiento a mi director, el Ing. Horacio Mendieta por el gran aporte de su tiempo a mi trabajo (incluso fines de semana), y por el gran compromiso que mostró frente a la tarea de dirigir un proyecto integrador; a mi co-director, el Ing. Graciano Zanella por el apoyo en las tareas referidas a neumática y mecánica; al Ing. Felix Maciel Palacio por dirigirme durante toda la caracterización del sistema y por el aporte de su tiempo; a Sebastián Eckardt y Juan Richards por su colaboración en los Laboratorios de Ingeniería y Electrónica respectivamente.